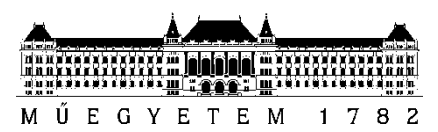

**Budapesti Műszaki és Gazdaságtudományi Egyetem** Villamosmérnöki és Informatikai Kar Hálózati Rendszerek és Szolgáltatások Tanszék

Szécsi Evelin

# **VONÓS HANGSZER MODELLALAPÚ HANGSZINTÉZISE**

Tudományos Diákköri Konferencia BME-VIK 2021

**KONZULENS** 

Dr. Rucz Péter

BUDAPEST, 2021

## Tartalomjegyzék

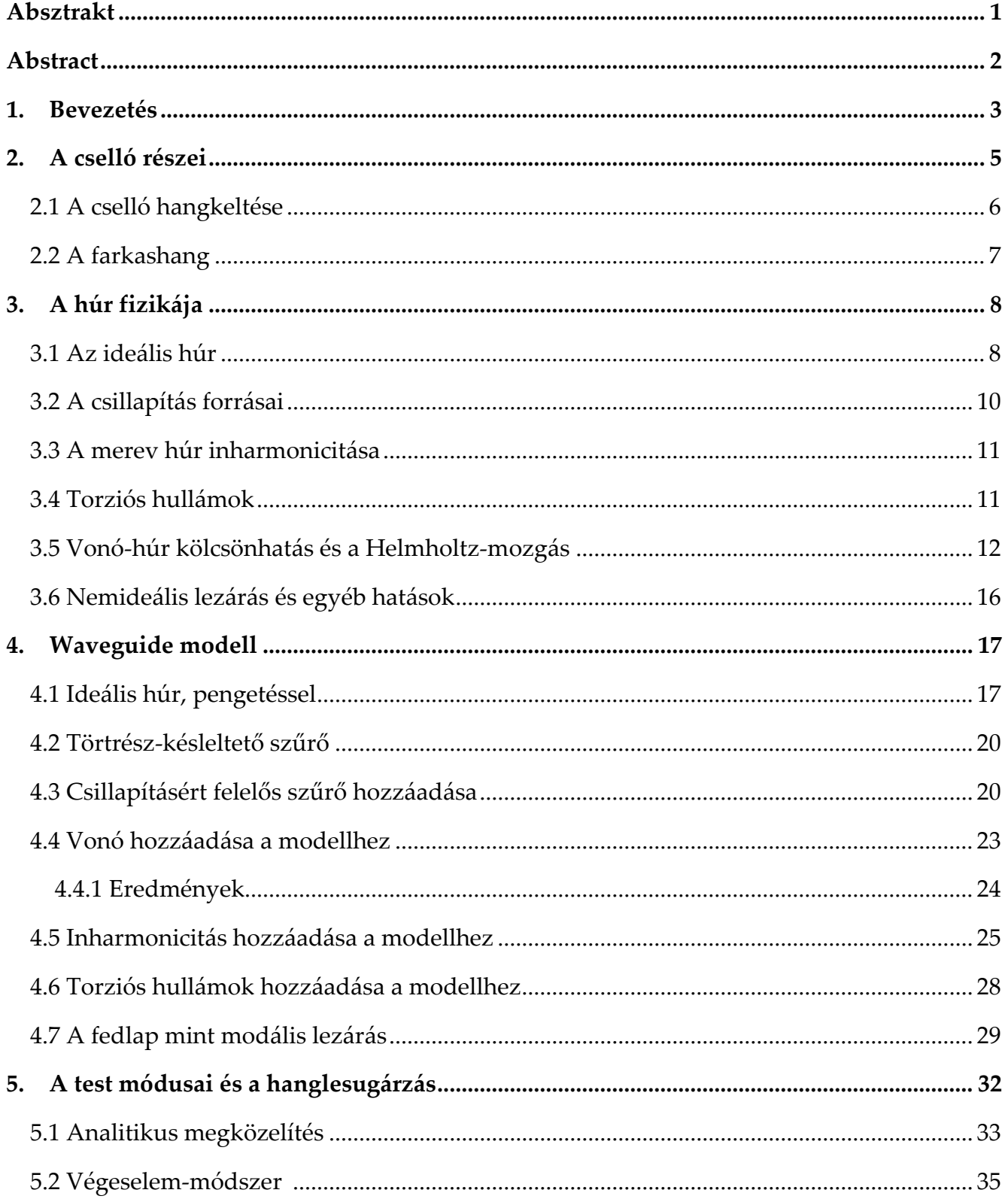

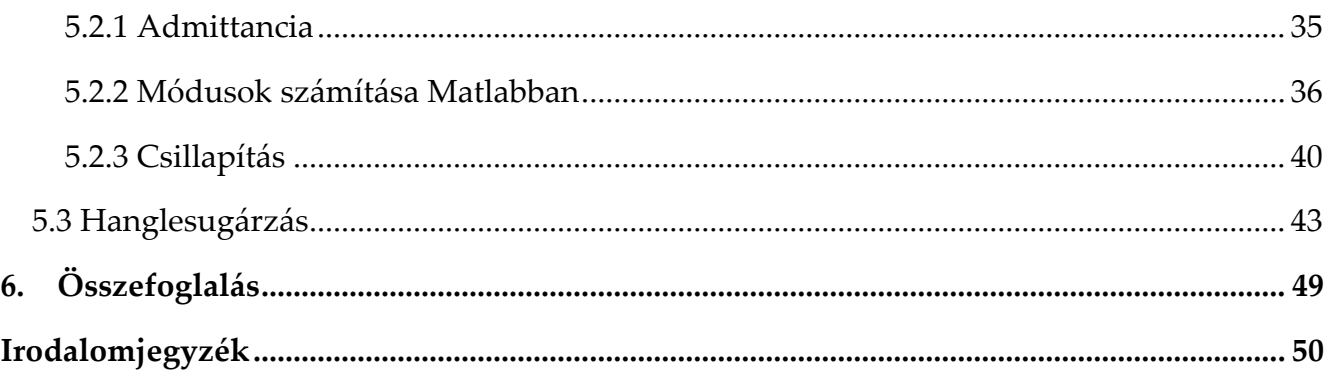

#### <span id="page-3-0"></span>**Absztrakt**

A dolgozatom elkészítésének fő motivációja az volt, hogy két, számomra kedves tudományterületet egyesítsek, mégpedig a zenét a fizikával. A találkozásuk apropóján egy vonós hangszer, a cselló fizikai modellezésével foglalkoztam. Több korábbi publikáció rámutat arra, hogy bár a fizika, ami leírja a vonós hangszerek hangkeltését, már régen, nagyjából száz éve teljes mértékben rendelkezésünkre áll, mégsem értünk még minden jelenséget és folyamatot, ami hozzá kapcsolódik. A munkám során a szakirodalom segítségével kerestem a választ arra, hogy miként lehet fizikai modellt számítógépes környezetben úgy felállítani, hogy annak eredményeként egy cselló valósághű hangját kapjuk.

A megvalósított szimulációs húrmodellben hullámok tudnak terjedni, akárcsak egy valódi húrban. A waveguide modellben igyekeztem számos olyan tényezőt számításba venni, amik a kialakuló rezgésekre, ezáltal a hangra is befolyással bírnak. Ilyenek a kialakuló transzverzális és torziós hullámok, ezek visszaverődése a húrlábon és a nyakrésznél, a vonó által kifejtett hatás és az inharmonicitás is. A hangszertestben kialakuló rezgéseket is részletesen megvizsgáltam, azzal a céllal, hogy meg lehessen határozni a mechanikai módusokat és ezeknek a hatásait a húrra. A húrral való kölcsönhatásban a fedlap és a húrláb játszik a legnagyobb szerepet, a legnagyobb hangsúlyt ezekre fektettem. A hangszertest modellezése kihívásokkal járt, például a fa természetéből fakadóan bonyolult anyag, amit ortotróp anyagtulajdonságokkal lehet legjobb közelítésként modellezni. Másfelől a húrlábat a fedlappal össze kellett kapcsolni, hogy aztán a húrra gyakorolt hatást a megfelelő módon lehessen megvalósítani.

A modellt lépcsőzetesen építettem fel, az egyszerű felől haladtam az egyre összetettebb felé, a dolgozat felépítése is ezt a logikai vezérfonalat követi. Az ideális húrral kezdtem a szimulációt, amiben csak transzverzális irányú hullámok terjedtek. Ehhez fokozatosan hozzáadódott a frekvenciafüggő csillapítás, a vonó húrral történő kölcsönhatása, a torziós hullámok, az inharmonicitás és végül a fedlap rezgései. A digitális modellben mindegyik hatást valamilyen szűrő vagy szűrőbank reprezentálja.

A szimuláció során a húron kialakuló hullámformák a szakirodalomban dokumentált mérési eredményekkel teljes mértékben összeegyeztethetőek voltak, azonban a hangszertest módusainak sajátfrekvenciái sok paraméter finomhangolása után is magasabbnak adódtak, mint a mért értékek. Végső lépésben a hanglesugárzás témájával foglalkoztam, mely lehetőséget biztosít a modell eredményeinek szubjektív értékelésére is.

### <span id="page-4-0"></span>**Abstract**

The main motivation of writing my thesis was to combine two, very captivating topics, namely music with physics. Merging these two fields of science, I have chosen to deal with the physical modeling of a bowed instrument, the cello. Numerous publications point out that despite the physics describing the sound making process of bowing instruments has been at our disposal for a hundred years or so, we do not yet understand all the phenomena and processes associated with it. In the course of my work I revisited the topic of computer-based physical modeling whose outcome is a realistic cello sound.

In the implemented computer string model waves can propagate the same way as they would in a real string. In the digital waveguide I aimed to take numerous factors into consideration, which have an effect on the evolving waves, and hence, on the sound as well. Among the various effects there are the transversal and torsional waves, their reflections from the nut and the bridge, the effect of the bow and the inharmonicity of the string. I analyzed the vibrations in the body of the instrument in detail, with the aim of determining the mechanical modes and their impact on the string. The interaction between the string and the body mainly takes place at the bridge and the top plate, therefore I focused on these elements. Modeling the instrument body involved many challenges, such as handling the intrinsic nature of wood, which can be modeled with orthotropic material properties as the best approximation. In addition, the top plate and the bridge need to be coupled so their effect on the string could be realized properly.

I set up the model step by step, beginning with the simplest setup and moving towards the more advanced arrangements. The structure of my thesis follows the same guideline throughout. I started the simulation with the ideal string, in which only transversal waves propagated. Frequency-dependent damping, string-bow interaction, torsional waves, inharmonicity and finally the modes of the top plate were added to the model gradually. Every physical effect is represented with a filter or filter bank in the digital implementation.

The simulated waveforms are in agreement with the ones found in literature. Only the natural frequencies of the body modes were higher compared to the measured values even after fine tuning the parameters. In the final chapter the topic of sound radiation is addressed, which provides allows for the subjective evaluation of the results of the model.

## <span id="page-5-0"></span>**1. Bevezetés**

A zene nagyon fontos az emberek életében, sokaknak megnyugodni segít, mások szívesen látogatnak koncerteket és vannak, aki zenélnek. Zeneiskolásként kezdve a tanulmányaimat mindig lenyűgöztek a különböző hangszerek, a legjobban a vonós és a rézfúvós hangszerek hangja tetszett. Ekkor ugyan még eszembe sem jutott, hogy ezek a hangszerek miként képesek hangot kelteni, egyáltalán nem voltam tisztában a mögöttes fizikai folyamatokkal. Jónéhány évvel később eljutottam oda, hogy már nemcsak a hallgatható zene érdekelt, hanem az is, aminek a segítségével ezt létre lehet hozni. A dolgozatom során a célom az volt, hogy hangszer nélkül minél inkább valósághű hangot tudjak előállítani számítógépes szimuláció segítségével.

A fizikai modellezés még a mai modern korban, sokkal több tudás birtokában sem könnyű. A mérnöki gyakorlatban a modellezés során mindig elhanyagolásokkal élünk, mert egyszerűen nem tudunk mindent számításba venni. A folyamatot szépen folyamatosan, az alapoktól kezdve építjük fel, kezdve attól, hogy mindent ideálisnak tételezünk fel, amiről tudjuk, hogy a valóságot nem tükrözi híven. Ezek után, lépésről lépésre "adjuk hozzá a valóság egy szeletét", vagyis veszünk figyelembe nem ideális jellemzőket.

A témával sokan foglalkoztak már, egészen a korai 19. századtól kezdve. Helmholtz az elsők között volt, akiket foglalkoztatott a téma, később sok kutató osztozott kíváncsiságában. A 20. század végére annyira sok különböző tudományos cikk keletkezett a témában, hogy Carleen M. Hutchins úgy döntött, rendszerezi ezeket. Kiadta a 20 év alatt összegyűjtött, különböző folyóiratokban megjelent cikkeket Research Papers in Violin Acoustics néven 1997 ben. A témák között szerepelnek a test rezgései, a vonó viselkedése, a hanglesugárzás, és még számos fizikai jelenség, amit a dolgozatom keretein belül vizsgálok.

Lothar Cremer egy egész kötetet szentelt Physik der Geige [\[2\]](#page-52-1) címmel a hegedűnek. Bár majdnem 40 évvel ezelőtt íródott, a témában nagyon újszerű megközelítés azóta sem alakult ki. Egyes szerzők a zenélés közben kialakuló játékstílusokra fektetnek nagyobb hangsúlyt, ilyen Charlotte Desvages, akinek doktori disszertációja [\[1\]](#page-52-2) íródott erre építkezve. Azt gondolnánk, hogy ennyi év alatt már mindenre fény derült, amit a vonós hangszerek hangkeltésével kapcsolatban tudni érdemes, de a mai napig kutatnak bizonyos fizikai jelenségeket, többek közt a farkashangot, amiről egy cikk nemrég [\[3\]](#page-52-3) francia szerzők tollából jelent meg.

A vonási folyamat a másik, máig sem teljesen tisztázódott jelenség. A legelső hangszerek készítői még ezekkel a fizikai folyamatokkal egyáltalán nem (legalábbis nem a mai értelemben) voltak tisztában, mégis olyan darabok kerültek ki a kezeik közül, amik a mai napig legendásnak számítanak, mint Stradivari hegedűi. A kutatók fantáziáját természetesen ez is izgatja, hogy mik azok a jellegzetességek, amik ezeket a hangzásbeli különbségeket létrehozzák.

A dolgozatom során én a legnagyobb figyelmet a húrnak és a hangszertestnek szenteltem. A folyamat során igyekeztem logikusan építkezni, egy folyamatos gondolatmenetet követni. A témára hangolódás érdekében a vonós hangszerek bemutatásával, működésük leírásával kezdtem. Ezután áttértem a húrra, amire majd az egész modell épülni fog, hiszen minden egyes fizikai jelenséget a húrra hatva vettem figyelembe. Ezután következett az elmélet átültetése gyakorlatba, amikor a waveguide modellt a szimulációval együtt felállítottam. Zárásként a lesugárzott hanggal foglalkoztam, ami lehetőséget biztosít a szubjektív értékelésre.

## <span id="page-7-0"></span>**2. A cselló részei**

A cselló, más néven gordonka vagy violoncselló húros hangszer, a hegedűfélék családjába tartozik, azon belül egy közepes méretű hangszer. A hangterjedelme nagy, alsó két húrjának hangolása rendre nagy C és G, a felső kettőé d és a hangmagasságú. Ez pontosan egy oktávval alacsonyabb a brácsáénál, és egy duodecimával alacsonyabb a hegedűénél. A csellót a késői reneszánsz-korai barokk korban kezdték el használni, Olaszországból indult el, nemsokára egész Európában népszerű hangszerré vált. Kezdetben a formája, a méretei és a részei kicsit eltérőek voltak, mint ma, jobban hasonlított egy "felnagyított hegedűhöz".

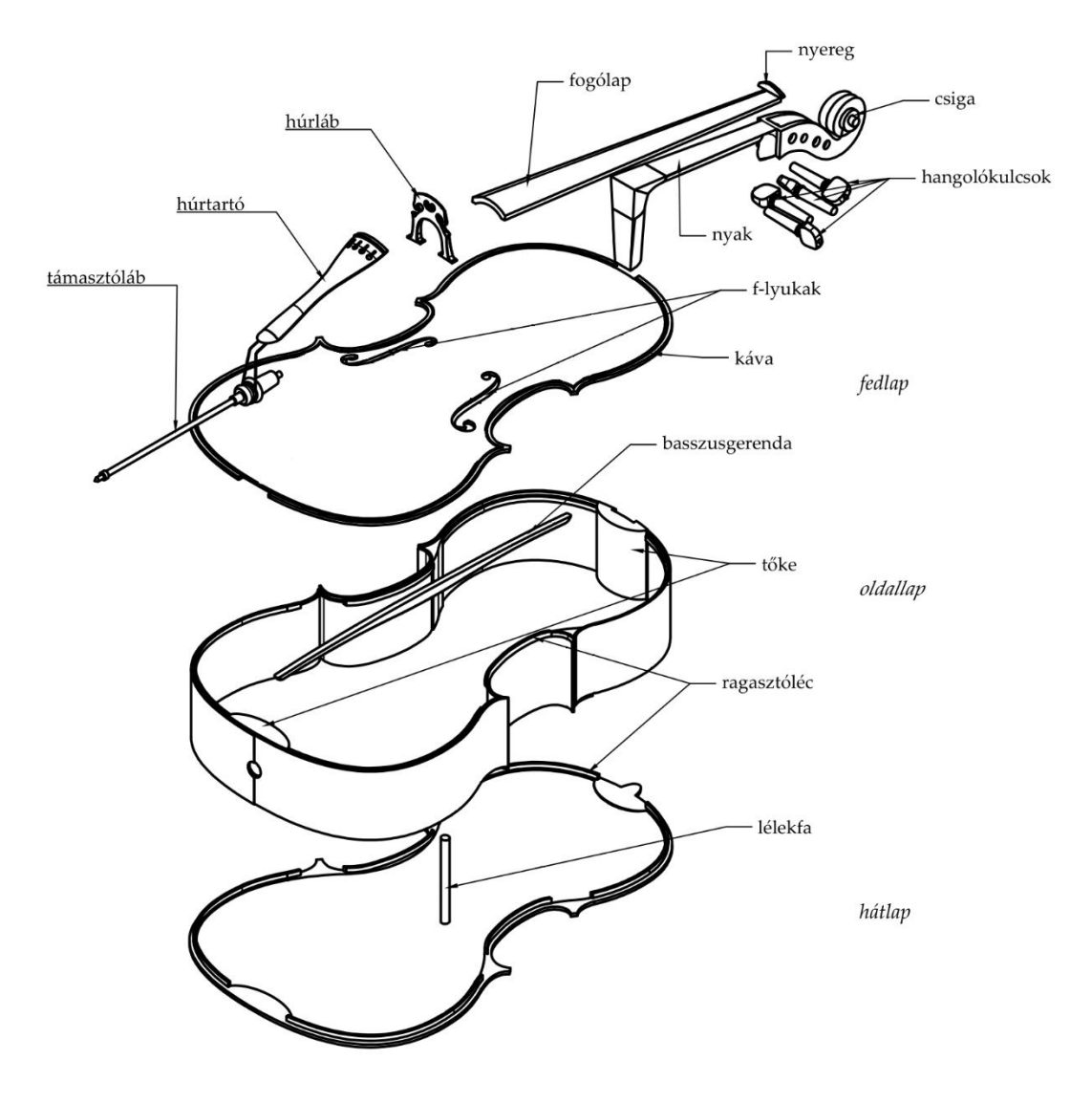

**1. ábra. A cselló részei.**

Az 1. ábrán látható cselló teste három főbb részből áll: a fedlapból, ami puhafából, illetve az oldalbordából és a hátlapból, amik keményfából készülnek. A fed- és hátlap általában nem egy teljes darabból, hanem egy-egy, a cselló hossztengelyében összeragasztott falapból áll. A cselló húrjai a húrtartóról elindulva a húrlábon és a gliffen átvezetve érkeznek el a hangszer fejéig, ahol a feszítőerő nagyságát a hangolókulcsokkal lehet állítani, így pontosan behangolva a hangszert.

A húrláb nagyon fontos szerepet tölt be, hiszen ez kapcsolja össze a testet a húrokkal, a vonó által gerjesztett rezgések ezen keresztül továbbítódnak a fedlapra, ahonnan majd hangot tudnak kelteni a hangnyomás megváltoztatásával. A játékos a fogólapon különböző pozíciókban lefogva a húrokat tud különböző hangmagasságot elérni játéka közben. A támasztóláb szerepe is nagyon fontos ahhoz, hogy a játékos magasságához lehessen állítani a csellót, így könnyedén tudjon rajta játszani, a combjain támasztva meg a hangszert.

A fed- és hátlapot összeragasztják, az alsó és felső részen található egy-egy megerősített hely: az egyikbe a nyakat, másikba a támasztólábat rögzítik. A két fél közötti "távtartó" szerepét a lélekfa játssza, ami nem szimmetrikus elhelyezkedésű, helyzete azonban változtatható. Az elhelyezésének oka az, hogy a vonó a húrt a fedlap síkjával majdnem teljesen párhuzamosan gerjeszti, így a húrláb lábai által a két félre kifejtett nyomóerő majdnem teljesen egyforma és ellentétes irányú [\[5\].](#page-52-4)

A fedlap hosszanti síkjába ragasztanak még egy hosszú, vékony fadarabot, ez a basszusgerenda, funkciója szerint továbbítja a rezgéseket a húrlábról a fedlap teljes hosszában. A fedlap két oldalán a szimmetrikus nyílások az f-lyukak, ezeknek elsődleges célja az, hogy a húr által keltett hang lesugárzását javítsák, a testben lévő üreget Helmholtz-rezonátorként használva. Másodlagosan azt a szerepet töltik be, hogy a húrláb könnyebben tud mozogni a két lyuk által határolt két részen, egy "szigetként" fogható fel ez a rész [\[4\]](#page-52-5)[\[5\].](#page-52-4)

## <span id="page-8-0"></span>**2.1 A cselló hangkeltése**

A cselló a húros hangszerek, és azon belül is a vonós hangszerek kategóriájába tartozik. A jellegzetes hangját a kifeszített húron végighúzott vonó kelti, és a húr rezgése által a levegő nyomásában keltett perturbáció. A hangszínt, illetve a hangerőt is befolyásolja a test kialakítása. A testbe zárt levegő kis frekvenciákon Helmholtz-rezonátorként működik, nagyobbakon pedig a fedlap rezgése által keltett hangnyomás lesz domináns [\[7\].](#page-52-6)

A cselló azért vonós hangszer, mert a húrból jön a hangja? Igen is meg nem is az egyszerű válasz, de nézzük meg, hogy miért van így. Egy (vagy több) húr önmagában nem tud hatékonyan lesugározni hangot a környezetébe, mert az átmérője sokkal kisebb, mint a hangszer hangterjedelmébe eső frekvenciákhoz tartozó hullámhossz a levegőben, így egyszerűen nem tud a térben megfelelő hangnyomást gerjeszteni, a kialakuló jelenséget akusztikai rövidzárnak nevezik [\[6\].](#page-52-7)

Ahhoz, hogy az akusztikai rövidzárat kiküszöböljék, készítettek a húrhoz egy testet, ami képes arra, hogy nagy felületen rezegjen. A vonóval a játékos normálerőt (tehát síkban merőleges) fejt ki a húrra, ez a húrlábra is hat, és így a cselló hossztengelyében lévő basszusgerendát meg tudja rezegtetni a húr. Ezen keresztül az egész testet is (elsősorban a fedlapot, mert az készül puhafából) rezgésbe hozza.

A test vonás során kialakuló rezgésalakjait nevezzük módusoknak. Ezek elemzésénél azonban nem lehet olyan eredményre jutni, ami minden egyes csellóra egyformán igaz lenne. A fa egész érdekes mechanikai tulajdonságokkal bír, ezen felül nincsen két teljesen egyforma fa sem a Földön, így két egyforma cselló sem. A régi korok nagy hangszerkészítő mesterei, Stradivari és Amati empirikus úton kellett rájöjjenek, hogy miként lehet a lehető legjobb hangszereket készíteni. Nem állt rendelkezésükre semmilyen modern mérőműszer, mégis bravúrosan teljesítették a feladatot.

A hangszerek mérnöki vizsgálatánál azonban felmerülhetnek egyes problémák, mert míg a mérnökök a fizikát vizsgálják, mérnek, hajlamosak elfelejteni az érzést, amit csak egy ember tud kelteni a hangszeren, így befolyásolva a mérések végkimenetelét. A kettő összeolvasztásából alakul ki a pszichoakusztika, ami mind a fizikai tulajdonságokat, mind a hallgatóságban keltett érzeteket egyesíti [\[7\].](#page-52-6)

## <span id="page-9-0"></span>**2.2 A farkashang**

A csellóra jellemző érdekes jelenség a farkashang. Előfordul az, hogy a játékosnak nem sikerül eltalálnia azt a minimális erőhatást, amit a vonóval kell kifejteni a húrra, ilyenkor könnyen kialakul az úgynevezett farkashang. Azért nevezik így, mert a játszani kívánt hangmagasság alapharmonikusa ilyenkor néha-néha "eltűnik" és az eredmény egy oktávval magasabb hangmagassággal váltakozó, erőteljesen pulzáló hang lesz [\[8\].](#page-52-8)

A jelenség fő mozgatórugója azonban az, hogy a játszani kívánt hang alapharmonikusa és a fedlap mértékadó módusának sajátfrekvenciája igen közel esik egymáshoz, és a módus csak nagyon gyengén csillapított. Ilyenkor a húrláb impedanciája már nem lesz nagyobb a húrénál, hanem egy nagyságrendbe fog esni, vagy pedig kisebb lesz, ami azt eredményezi, hogy az alapharmonikus kialakulásának feltétele nem teljesül. A transzverzális hullám a húrlábbal találkozva vagy pont elnyelődik vagy pedig azonos fázisban lesz a test rezgésével, tehát az energia kicserélődik köztük, a frekvenciák közti kis eltérés miatt kialakul a lebegésnek nevezett jelenség [\[8\]](#page-52-8). Schelleng választ adott arra a kérdésre is, hogy miért alakul ki a farkashang a csellóknál a leggyakrabban: egyszerűen a húrláb nagyobb mérete az, ami befolyásolja a bemenő impedanciát [\[2\].](#page-52-1)

A farkashang kialakulását többféleképpen el lehet kerülni. A játékosoknak azt tanítják, hogy erősebben kell nyomni a vonót a húrra, így kialakulnak nemlinearitások, és lehetőség van kilépni a kölcsönös energiaátadás folyamatából. Egy másik lehetséges módszer az, hogy csillapítást visznek a rendszerbe, tehát erősen a két lábuk közé szorítják a hangszertestet, ezzel tompítva a kialakuló módusok rezgését. Az utolsó megoldás nem a játékos rátermettségétől függ, hanem egy kis súlytól, amit a húrláb és a húrtartó közötti kis húrrészre, ami ugyanolyan erővel van megfeszítve, mint a hosszabb rész, de a rövidsége miatt sokkal magasabb az alapharmonikus frekvenciája. Ez a súly olyan anyagból készül, aminek nagy a belső csillapítása, és a megfelelő pozícióban felhelyezve teljesen megszüntethető vele a farkashang kialakulásának lehetősége [\[8\],](#page-52-8) [\[9\].](#page-52-9)

## <span id="page-10-3"></span><span id="page-10-0"></span>**3. A húr fizikája**

#### <span id="page-10-2"></span><span id="page-10-1"></span>**3.1 Az ideális húr**

A hangszerek húrjainak hossza általában jóval (nagyságrendekkel) nagyobb, mint keresztirányú méretük (átmérőjük), ezért a húrt egydimenziós rendszerként közelíthetjük. A húrok minden egyes hangszeren mindkét végükön valamilyen módon rögzítve vannak, így ezt az állapotot vesszük alapul. Ha ezt a mindkét végén rögzített, megfeszített húrt az egyensúlyi állapotából egy megfelelő gerjesztéssel, pengetéssel vagy megütéssel kitérítjük, akkor transzverzális és longitudinális hullámok alakulnak ki a húrban [\[11\].](#page-52-10)

A későbbiekben csak a transzverzális hullámokkal foglalkozom, a longitudinális hullámokkal nem. Utóbbiak a húr tengelyének irányában kialakuló – tehát megnyúlás- vagy összenyomás- – hullámok, melyek inkább a zongora húrjainál [\[10\]](#page-52-11) játszanak szerepet. A transzverzális hullámok pedig ugyanúgy erre a tengelyre merőleges irányban alakulnak ki, mint a klasszikus fényhullámoknál.

A húr attól lesz ideális, hogy nincsen merevsége, anyagában homogén, és veszteség nélküli (nincsen sem külső, sem belső forrása a csillapításnak). Ezen kikötések mellett a húrban terjedő transzverzális hullámokra a mozgásegyenlet Newton 2. törvénye alapján felírható:

$$
g(x,t) + Su''(x,t) = \mu \ddot{u}(x,t),
$$

ahol

- $u(x,t)$  az elmozdulásfüggvény
- $g(x,t)$  a gerjesztés, vagyis a húrra ható külső erőeloszlás
- S a feszítőerő [N]
- $\mu$  az egységnyi hosszra jutó tömeg [kg/m].

A húr transzverzális irányú elmozdulását leíró differenciálegyenlet mind térben, mind időben másodrendű. Ideális, gerjesztésmentes esetben  $g(x,t) = 0$  mellett felírható rá a homogén egydimenziós hullámegyenlet

$$
u''(x,t) = \frac{1}{c^2} \ddot{u}(x,t),
$$

ahol  $c = \frac{s}{a}$  $\frac{\tilde{a}}{\mu}$  a hullámterjedési sebesség.

Ennek az egyenletnek a jól ismert, általános d'Alembert- féle megoldása:

$$
u(x,t) = u^+(x-ct) + u^-(x+ct),
$$

 $u^{+}$  a pozitív irányába,  $u^{-}$  a negatív irányba  $\it c$  sebességgel haladó hullámalakot jelöli.

Ezt a megoldást fel lehet írni nemcsak az elmozdulás, hanem sebesség és erő dimenzióban is, attól függően, hogy éppen melyikre van szükség. A későbbiekben a sebesség alapú megoldást használom.

A vonó vagy pengetésnél az ujjunk transzverzális irányú erőt fejt ki a húrra. Ez az erő hullámot gerjeszt a húron, melyet sebességhullámként írunk fel. A gerjesztési pontban a húrra ható erő és az ebben a pontban vett sebesség hányadosaként definiáljuk a húr bemenő impedanciáját, ami az anyagparaméterekből számítható, értéke félvégtelen húr esetén  $Z_0 = \sqrt{\mu S} = \frac{F}{v}$  $\frac{1}{v}$ [\[11\].](#page-52-10) A  $Z_0$ értéket a húr transzverzális hullámimpedanciájának nevezzük.

Ahhoz, hogy a transzverzális hullámok állóhullámmá tudjanak átalakulni a húron, ahhoz szükség van visszaverődésre, legalább a két befogott vég egyikén. Az állóhullámok sajátossága az, hogy mind térben mind időben olyan alakot vesznek fel, ami harmonikus függvények sorba fejtésével felírható (pengetett húrnál háromszög profil). A folyamat során a két különböző irányban haladó sebességhullámok egyes helyeken erősítik, máshol gyengítik egymást. Csomópont az a hely, ahol a húr kitérése zérus, maximális kitérés esetén pedig duzzadóhelyről beszélünk [\[11\].](#page-52-10)

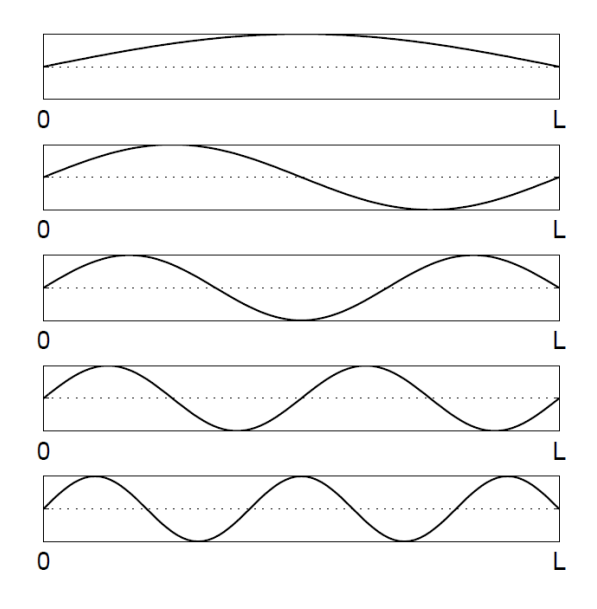

**2. ábra. Mindkét végén befogott húr első öt módusalakja [\[11\].](#page-52-10)**

Ahhoz, hogy a hullámegyenletet egy véges hosszúságú húrra meg tudjuk oldani, szükség van két kezdeti, és két peremfeltételre: az  $u(t = 0)$  kezdeti kitérésre,  $v(t = 0)$ sebességre, illetve a mindkét oldali befogásra  $u(x = 0)$  és  $u(x = L)$ -re [\[11\].](#page-52-10)

A szabadrezgés során kialakuló független deformált alakokat nevezzük módusoknak. A 2. ábrán egyszerű, az ideális húrra jellemző harmonikus módusalakokat láthatunk, ahol a módus sorszámának növekedésével egyre több fél szinuszhullám alakul ki.

Az *n*. módusalakot a

$$
\Psi_n(x) = \sin(k_n x) = \sin\frac{n\pi x}{L} \tag{3.4}
$$

összefüggés írja le, ahol  $k_n$  a sajáthullámszám. Az  $n$ . módushoz tartozó sajátfrekvencia

$$
f_n = \frac{k_n c}{2\pi} = \frac{nc}{2L}.
$$

#### <span id="page-12-0"></span>**3.2 A csillapítás forrásai**

Egy lépéssel tovább haladva az ideális húrtól, számításba vesszük a veszteségeket. Ezek lehetnek külső és belső hatásokból származóak. Külső hatás alatt a közeggel (levegővel) történő kölcsönhatást, vagyis súrlódást értjük. Az ideális húrnál ezt elhanyagolva elképzelhetjük, hogy a húr a mozgást légüres térben végzi. Ekkor természetesen hang sem keletkezne a valóságban, mert nincsen olyan részecske, ami a keletkező hangnyomást továbbítani tudná. Vizuálisan elképzelni ezt úgy lehet, hogy egy vékony levegő filmréteg körbeveszi a húrt, és a húrral együtt mozogva ez egy viszkózus, folyadékokra jellemző csillapítást okoz [\[1\].](#page-52-2)

A csillapítás másik forrása az anyagok belső súrlódásából adódó veszteség. Ha időben változó húzó igénybevételnek tesszük ki, akkor valamelyest megnyúlik az anyag, majd visszaáll az eredeti hosszúságára, anélkül, hogy maradandó alakváltozást szenvedne. Az anyagot alkotó részecskék a mozgás során elcsúsznak egymáson, és ez a veszteség/csillapítás disszipálódik hő formájában [\[1\].](#page-52-2)

Magát a csillapítást veszteségként lehet elképzelni, mert ha ez nem lenne, akkor a nyugalomban lévő húr ebből a helyzetéből kitérítve az idők végezetéig rezegne. A csillapítás nemcsak a levegőből és a húr belső súrlódásból származik, amit befolyásolni nem igazán tudunk, hanem az ujjunkkal szándékosan bevihetünk csillapítást a rendszerbe, ha nem célunk egy hangot hosszan kitartani. Ugyanilyen csillapítás lép fel akkor is, ha egy húron változtatunk az ujjunkkal a megszólaló hang magasságán [\[4\].](#page-52-5)

A csillapítással kiegészítve a 3.1-es mozgásegyenletet

$$
g(x,t) - Ci(x,t) + Su''(x,t) = \mu \ddot{u}(x,t),
$$

ahol C a viszkózus, a húr és levegő kölcsönhatásából, és anyag belsejében kialakuló viszkózus csillapításból származik. Az ujjal a rendszerbe bevitt csillapítás figyelembevételére nem a hullámegyenletben, hanem a lezárásoknál van lehetőség [\[11\].](#page-52-10)

A húr csillapításának jellemzésére lehet használni a  $Q = \frac{1}{25\sqrt{d}}$ 2√1− 2 [\[9\]](#page-52-9) jósági tényezőt is. Ezt a mérőszámot a különböző módusokhoz definiáljuk. A bevezetésének oka az, hogy mérés útján ez az érték könnyebben meghatározható, mint maga a csillapítás. Kétféle megközelítés szerint lehet csoportosítani:

- konstans jósági tényező: kellően alacsony frekvenciákra végtelenhez közelít az értéke, más frekvenciákon pedig  $\sim 1/n$ , ahol n a húrban kialakuló módusok száma. Torziós hullámok (lásd később, a [3.4](#page-13-2) fejezetben) esetében ezt a megközelítést alkalmazzuk.
- frekvenciafüggő jósági tényezővel: ilyenkor az amplitúdócsökkenést a levegővel történő kölcsönhatás (légellenállás), az ujjal való lefogás (a testünk "lengéscsillapítóként" működik), és a húr meghajlása okozza. Alacsony frekvenciákon a csillapítás nagy részét nem a húr, hanem a hangszertest rezgése okozza, ha ezt a rezgést kivennénk a rendszerből, úgy jóval nagyobb jósági tényezőt kapnánk. Transzverzális hullámok terjedésekor alkalmazzuk.

#### <span id="page-13-0"></span>**3.3 A merev húr inharmonicitása**

Még egyet lépve a komplexebb húrmodell felé, számításba jön a húr hajlítómerevsége is. Ez azt jelenti, hogy amennyiben meghajlítjuk a húrt, akkor az valamekkora ellenállást fog tanúsítani ezzel szemben, egy valódi húrt nem lehet úgy kezelni, mint egy szál cérnát. A hajlítást szemléletesen úgy lehet elképzelni, hogy miközben a húr hajlik, a hajlítás íve mentén külső oldala megnyúlik, míg a belső összenyomódik. Az Euler–Bernoulli-tétel szerint azonban a tengelyvonal változatlan hosszúságú marad, ez az úgynevezett semleges szál [\[4\].](#page-52-5)

A valóságos, véges keresztmetszetű húr esetén a hajlító mozgása a transzverzális kitéréssel (hullámterjedéssel) egyidejűleg lép fel. Ennek okán a húr hajlítómerevsége a transzverzális hullámok terjedését is befolyásolja. A hajlítómerevség következménye a diszperziónak nevezett jelenség, ami azt jelenti, hogy a hullámterjedés sebessége frekvenciafüggő [\[4\].](#page-52-5)

A merev húr mozgásegyenlete a következőképpen alakul:

$$
g(x,t) - EluIV(x,t) + Sun(x,t) = \mu \ddot{u}(x,t),
$$

ahol

- El a hajlítómerevség,
- $E$  a Young-modulus [Pa],
- *I* a másodrendű nyomaték [m<sup>4</sup>].

A diszperzió következménye az, hogy a felhangok frekvenciája nem esik egybe a felharmonikusokéval, hanem eltolódik az inharmonicitási állandóval [\[11\]](#page-52-10) arányos mértékben úgy, hogy

$$
f_n = nf_0\sqrt{1 + Bn^2},\tag{3.8}
$$

ahol  $n$  a felharmonikus sorszáma,  $f_0$  a 3.5-ös egyenletben feltüntetett sajátfrekvencia. Az inharmonicitási állandó kör keresztmetszetű húrra

$$
B = \frac{\pi^3 E d^4}{64SL^2}
$$

A húros hangszerek családjában legkevésbé markáns szerepe a vonós hangszereknél van az inharmonicitásnak, zenélés közben a húr a vonás miatt gerjesztett állapotban van, ekkor alakulhat ki a vonós játékra jellemző Helmholtz-mozgás. A periodikus mozgás következtében az alaphang harmonikusaival egybeeső felhangok fognak keletkezni. Szabadrezgésnél (pengetés, ütés) mindegyik módus a sajátfrekvenciáján oszcillál, így a felhangok frekvenciája eltolódhat, nem lesz tökéletesen periodikus a mozgás [\[11\].](#page-52-10)

#### <span id="page-13-2"></span><span id="page-13-1"></span>**3.4 Torziós hullámok**

A torziós hullámok kialakulásának oka az, hogy a vonó csavarónyomatékot fejt ki a húrra, így a húr nemcsak kitér, hanem csavarodik is a tengelye mentén. Ezek a torziós hullámok nem tudnak hatékonyan csatolódni a hangszertesthez, így csak kis részben felelősek a hangszer által létrehozott hangért, sokkal gyorsabban csillapodnak a transzverzális hullámoknál. A vonó-húr kölcsönhatás számításánál pengetett húr karakterisztikus longitudinális irányú impedanciája kiegészül a torziós irányú impedanciával, a teljes impedancia a kettő párhuzamos eredőjeként adódik. Az ehhez tartozó részletes magyarázatot lásd a [4.4](#page-25-1) fejezetben [\[9\].](#page-52-9)

A torziós hullámok terjedésére is fel lehet írni egy mozgásegyenletet [\[11\]](#page-52-10), teljesen hasonlóan a transzverzális kitéréshez:

$$
K\varphi''(x,t) - I_p \ddot{\varphi}(x,t) = rf(x,t),
$$

ahol

- $-$  K a torziós merevség,
- $-\varphi$  a szögelcsavarodás,
- $I_p$  a poláris másodrendű nyomaték,
- $r a húr sugara,$
- $-$  *f* a gerjesztés.

A torziós hullámok terjedési sebessége nagyságrendileg 3–4-szer akkora, mint a transzverzális hullámoké, a tipikus acél csellóhúr paramétereivel számolva. A torziós hullámterjedési sebesség [\[12\]](#page-52-12)

$$
c_R = \sqrt{\frac{G\pi r^4}{\theta}}.\tag{3.11}
$$

A számlálóban G a nyírási rugalmassági modulus, a nevezőben  $\theta$  a hosszegységre eső tehetetlenségi nyomaték.

#### <span id="page-14-1"></span><span id="page-14-0"></span>**3.5 Vonó-húr kölcsönhatás és a Helmholtz-mozgás**

A vonás során kialakuló rezgés periodikus. A húrban egyszerre terjed egy pozitív és egy negatív irányú sebességhullám, amiknek a többszörös visszaverődések után adódó eredője lesz a kialakuló hullámforma. A vonós hangszereknél a jellemzően kialakuló mozgásforma a Helmholtz-mozgás. A perióduson belül a vonó csúszása és tapadása váltakozik. Amikor a vonó csúszik a húron, akkor eltérő sebességgel mozog a húr és a vonó. Amikor tapad, akkor közös sebességgel, együtt mozognak.

A húr mozgását szabad szemmel követve csak annyit látunk, hogy a húr egy ívben leng ide-oda, a kitérés maximuma pedig a húr közepénél van. Ez azonban csak egy optikai illúzió, egy stroboszkóp segítségével már láthatóvá válik, hogy a két befogás között, egy (vagy több) V-alak halad a húron az ujj (nyak) és a húrláb között (3[. ábra\)](#page-15-0). A legegyszerűbb esetben egy csúszás-tapadás periódusban egy ilyen alak van [\[2\]](#page-52-1)[\[13\].](#page-52-13)

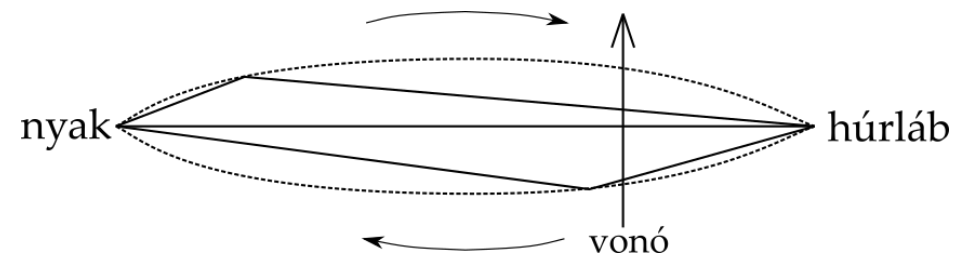

<span id="page-15-0"></span>**3. ábra. Helmholtz-mozgás. Szaggatottal a szemmel látható kitérés, folytonos vonallal a Helmholtz-sarkok.**

A Helmholtz-mozgás létrejöttének sikeressége három fontos időben változó bemenő paramétertől függ: vonósebesség, vonó-húrláb távolság  $(\beta)$ , vonóerő. Ezeket nehéz a játékosnak precízen, egyidejűleg kontrollálni. Egy kicsi eltérés bármelyik paraméterben jelentős eltérést mutathat a játszott hang minőségét illetően. Más befolyásoló paraméterek még a vonó billentettsége, húrokra merőleges egyeneshez képesti szöge (a fedlap síkjában) [\[14\].](#page-53-0)

A vonó és húr közötti kölcsönhatást legjobban a vonóerő nagyságával lehet jellemezni. A vonóerő úgy alakul ki, hogy amikor a vonót a húrra illesztjük, és mozgatni kezdjük, akkor a vonószőrök az érintkezési pontban deformálódnak, így normálerőt fejtenek ki a húrra. Ez az erő természetesen nemcsak a húrra fejt ki hatást, hanem a vonószőrökre is, Newton 3. törvénye értelmében. A Helmholtz-mozgás kialakulásához szükséges vonóerő nagysága a vonási pont és húrláb távolságától is függ (a kápától távolodva nő a vonóerő) [\[14\].](#page-53-0)

A súrlódást különféle módokon lehet modellezni. A Coulomb súrlódási modellt módosításokkal lehet használni, de azt figyelembe kell venni, hogy a kölcsönhatás nem kifejezetten lineáris jellegű a normálirányú és súrlódási erő között, mert a súrlódási tényező értéke a vonó és a húr relatív sebességkülönbségétől függ. A Helmholtz-mozgás során egy perióduson belül egy tapadási és egy csúszási szakasz is van- amikor a V-alak a "vonó alá ér" akkor megcsúszik a vonó a húron, egyébként tapad [\[9\]](#page-52-9). A nemlinearitás miatt a kialakuló erősebesség görbe a 4. ábrán látható alakú lesz.

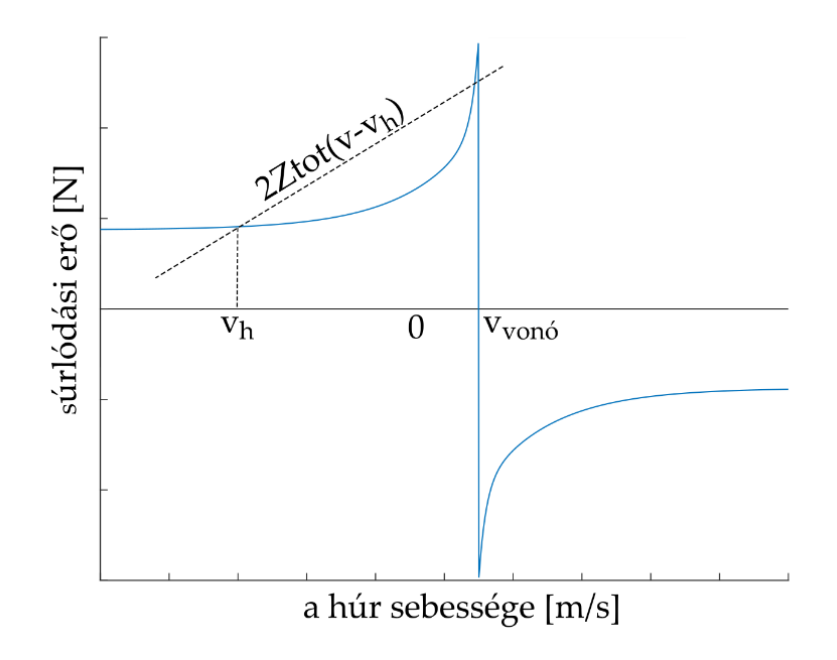

**4. ábra. Súrlódási görbe.**

<span id="page-16-0"></span>Jól elkülöníthetően látszik a csúszási- illetve a tapadási szakasz: a tapadási a hiperbola-szerű görberész, az erő egészen addig nő, amíg oda V-alak a "vonó alá nem ér" majd a csúszási szakaszban drasztikusan lecsökken, és így tovább [\[15\].](#page-53-1)

Így, ezt a nemlineáris gerjesztőerőt figyelembe véve azt lehet, mondani, hogy a súrlódási tényező a relatív sebességtől fog függeni, a súrlódási görbét adja a következő egyenlet [\[9\]](#page-52-9)

$$
\mu(v_{rel}) = 0.4e^{(v_{hir} - v_{von6})/0.01} + 0.45e^{(v_{hir} - v_{von6})/0.1} + 0.35,
$$

ahol  $v_{rel} = v_{h\acute{u}r} - v_{von\'{o}}$  relatív sebesség [m/s].

Azonban a súrlódási erőt grafikusan is meg lehet határozni, a 4. ábra alapján, az értéke így

$$
F_S = 2Z_{tot}(v_{h\text{úr}} - v_h), \tag{3.13}
$$

ahol  $v_h$  a vonási pontba érkező és onnan kiinduló hullámok összege,  $Z_{tot}$  pedig a transzverzális és torziós hullámokból számított impedancia  $Z_{tot} = \frac{Z_0 Z_R}{Z_0 + Z_1}$  $\frac{204R}{Z_0+Z_R}$ . A húr impedanciáját azért szükséges kétszer venni, mert a vonó két oldalán az egyes húrszakaszok félvégtelennek tekinthetőek.

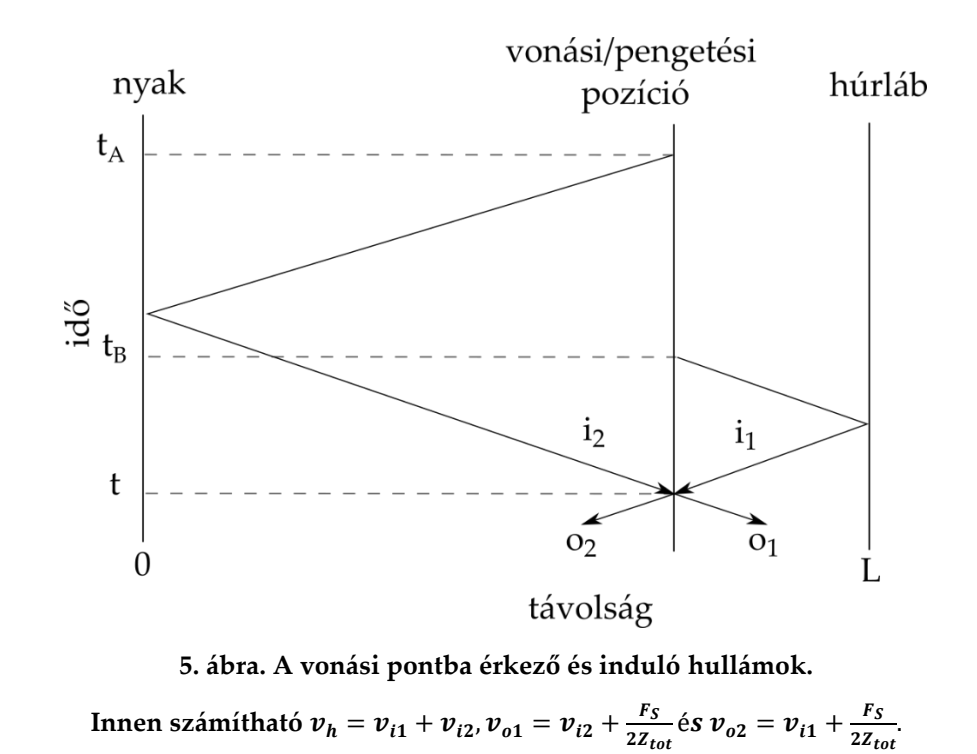

<span id="page-17-0"></span>Ezen két görbe metszéspontjaként határozható meg a súrlódási erő, azonban előfordulhat olyan eset, hogy az egyenes 3 pontot is kimetsz a görbéből. Ekkor úgy kell eljárni, hogy a középső pontot semmiképpen nem vesszük számításba, ugyanis az instabil megoldás. A maradék két pontból pedig úgy lehet eldönteni, hogy melyik lesz a helyes megoldás, hogy az előző időpillanattal összhangban lévő megoldást adjon: ha csúszott előzőleg, akkor most is csúszni fog, ha tapadt, akkor tapadni. Összefoglalva azt lehet mondani a tapadás-csúszás folyamatáról, hogy hiszterézises jelenség (5[. ábra](#page-17-0)) [\[9\].](#page-52-9)

Egy másik szemléletes diagram a Schelleng-diagram (6[. ábra\)](#page-17-1), ami a vonóerő és a vonó húrlábtól való távolság kapcsolatát mutatja. Azért fontos jelentőségű, mert a minimális és maximális vonóerő között csupán egy kis tartományban lehet olyan erőt produkálni, hogy a hegedű vagy más vonós hangszer zenei hangot adjon ki, és létrejöjjön a Helmholtz-mozgás. Fontos lesz majd a szimuláció során is ennek megfelelően beállítani a vonási paramétereket [\[9\].](#page-52-9)

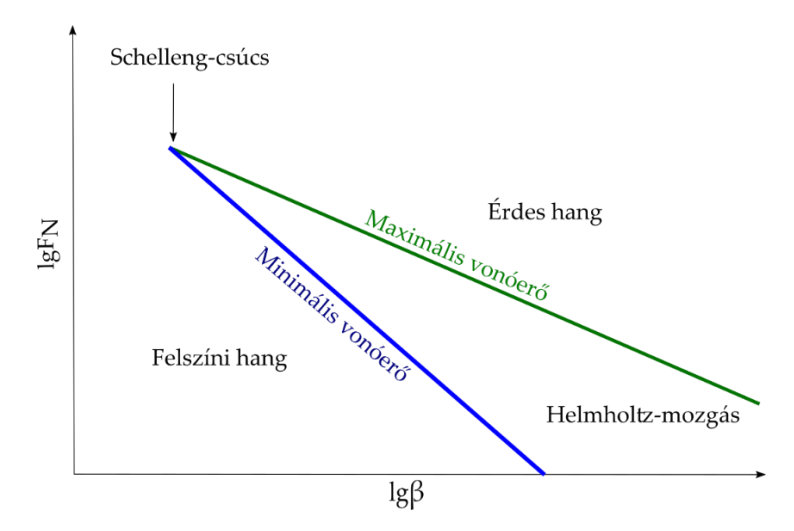

<span id="page-17-1"></span>**6. ábra. Schelleng-diagram, a maximális és minimális vonóerővel.**

## <span id="page-18-0"></span>**3.6 Nemideális lezárás és egyéb hatások**

Az eddig tárgyalt, két végén befogott húr mindkét befogása ideális volt, ami annyit jelent, hogy teljesen merev, a kitérés ezekben a pontokban zérus. A cselló húrjának két vége azonban a húrtartó és a hangolókulcsok közé van kifeszítve. A hangszertest rezgése során ezek a "végek" is rezegnek, így itt nem teljesül az a feltétel, hogy a kitérés zérus a rögzítési pontban.

A nemideális lezárásnak két módját vesszük számításba, a rugóval és a koncentrált tömeggel való lezárást. A lezárás helyettesítése koncentrált rugóval úgy történik, hogy egy K merevségű rugót teszünk a befogás helyére. Ez úgy viselkedik, hogy ha ez a merevség végtelen, akkor visszakapjuk az ideális lezárást, ha értéke véges, de nem elhanyagolható nagyságú, akkor a húr sajátfrekvenciái alacsonyabbak lesznek, mint ideális esetben. Ha nagyon kicsi, elhanyagolható mértékű, akkor egy szabadon hagyott húrvéggel ekvivalens a lezárás [\[11\].](#page-52-10)

Második esetben egy koncentrált tömeget képzelünk a húr egyik végére, akkor hasonló lesz a kialakuló helyzet, mint a rugó esetében, a húr tömegéhez képest elhanyagolható koncentrált tömeg a szabad lezárás, végtelen nagy tömeg pedig az ideális, merev lezárást közelíti, a sajátfrekvenciák kissé megnövekednek. Összefoglalva azt lehet megállapítani, hogy a nemideális lezárás növelni fogja a húr effektív hosszát [\[11\].](#page-52-10)

A valós lezárás mindkét megoldást magában foglalja. Bizonyos frekvenciatartományon rugóval, míg másokon tömeggel helyettesíthető.

A dolgozat keretein belül a húrra gyakorolt hatásuk szempontjából több jelenséget nem tudtam figyelembe venni, ilyen az együttrezgő húrok hatása, amik a húrlábon keresztül vannak összekapcsolva. A vonó mechanikai hatása, tehát az, hogy véges szélességű, nem egy ponton hat, illetve a tény, hogy a vonás során rugalmasan deformálódnak a vonószőrök, szintén kívül esett a dolgozat által érintett hatások vizsgálatából. A vonóhoz kapcsolódnak még egyéb súrlódási modellek, minthogy a hozzá használt gyanta a hőmérsékletétől függően egészen máshogy tud viselkedni, és a keletkező hangot is befolyásolja [\[9\]](#page-52-9). Egyes kutatások külön figyelmet szentelnek a csillapítás egyéb forrásainak, és elosztott formában, a valóságot jobban modellezve veszik figyelembe [\[1\]](#page-52-2), amit én idő hiányában elhanyagoltam.

## <span id="page-19-0"></span>**4. Waveguide modell**

A waveguide vagyis hullámvezető modell alapötlete az, hogy a hullámegyenlet d'Alembert-féle megoldásából kiindulva veszünk egy pozitív és egy negatív irányban terjedő sebességhullámot és szimuláljuk ezeknek a terjedését. A hullámvezető maga a húr lesz, amit a fizikai paramétereiből (hossz, feszítőerő, fajlagos tömeg) hozhatunk létre, és benne a sebességhullámok az anyagának megfelelő nagyságú hangsebességgel fognak terjedni.

A 7. ábrán láthatóak a modell összetevői:

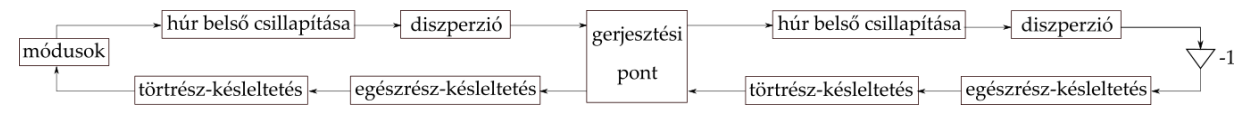

**7. ábra. Digital Waveguide modell.**

- egészrész-késleltetés: a hullámalak egyik pontból a következőre való terjedését szolgálja
- törtrész-késleltetés: a húrhosszt lehet vele precízen változtatni
- módusok: a test rezgéseiből származó frekvenciafüggő csillapítás/erősítés
- húr belső csillapítása: a különböző súrlódásból származó (belső- illetve viszkózus) veszteségek
- diszperzió: a nagyobb frekvenciájú hullámok gyorsabban terjednek, így diszperzió alakul ki, ez az elem pedig ezen fázissebességek közötti eltérést valósítja meg [\[9\].](#page-52-9)

Ebben a fejezetben a célom az, hogy ezeket az összetevőket részletesen kifejtsem, megmagyarázzam az okát annak, hogy miért van szükség rájuk, és hogyan lehet a modellbe beépíteni ezeket. A tárgyalás itt is az egyszerű, ideális húrtól kezdődik és tart az egyre több összetevős, valósághű modell felé. Az ideális húr a legalkalmasabb arra, hogy a húrban zajlódó alapvető jelenségeket megértsük, ezen keresztül szeretném felvezetni azt, hogy a későbbiekben mi történik, ha már veszteségek keletkeznek, és a húrhoz már hajlítómerevség is társul. Szó lesz a frekvenciafüggésről is, mind a veszteségek, mind a testben kialakuló rezgések kapcsán.

## <span id="page-19-1"></span>**4.1 Ideális húr, pengetéssel**

A waveguide modellt először a pengetésre állítottam fel, több lépésben, az ideális húrral kezdve. A modellt úgy kell elképzelni, hogy minden egyes húrdarabka egy késleltetőnek felel meg, hiszen így lehet a d'Alembert-féle hullámterjedést megvalósítani. Természetesen a nyakat és a húrlábat is figyelembe kell venni, ahonnan az első modellben tökéletesen verődtek vissza a hullámok, majd később frekvenciafüggetlen csillapítást vettem figyelembe. A modell így a következőképpen állt össze (8[. ábra](#page-20-0)):

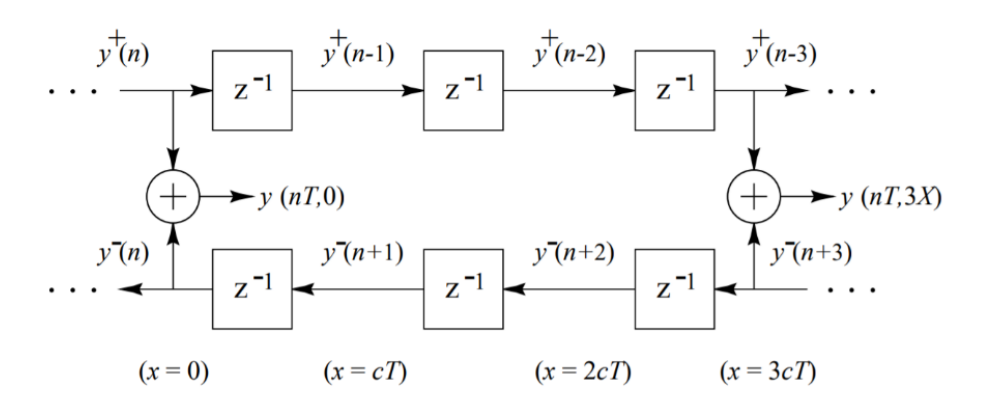

**8. ábra. Elmozdulás-alapú waveguide modell pengetésre [\[13\].](#page-52-13)**

<span id="page-20-0"></span>A szimuláció elkezdéséhez először a húr fizikai paramétereit kell definiálni:

- S a feszítőerő,
- $-L$  a húr hossza,
- $\mu$  az egységnyi hosszra jutó tömeg,
- $-c = \frac{s}{u}$  $\frac{a}{\mu}$ hullámsebesség,
- $Z = \mu c$  a húr hullámimpedanciája,

majd a szimulációs paraméterek következtek:

- térlépés,
- időlépés, ami a térlépés és a hullámterjedési sebesség hányadosaként számítható
- a pengetés helye.

Első megközelítésben kitérés alapú waveguide modellt használtam a pengetés helyén a kitérés volt adott, és a kezdeti V-alakot 2 egyenes pontbeli értékeivel lehetett megadni, a sebesség kezdetben zérus. A 9[. ábra](#page-21-0) látható egy kitérés alapú waveguide szimuláció néhány időlépésbeli értéke. Zölddel és kékkel rendre a pozitív és negatív irányba terjedő hullámok, pirossal az eredőjük látható. A visszaverődés miatt csak eredőben lesz zérus a kitérés a végpontokban, illetve jól megfigyelhető a pengetéskor keletkező háromszög profil, amiről korábban, a [3.1-](#page-10-2)es fejezetben volt szó.

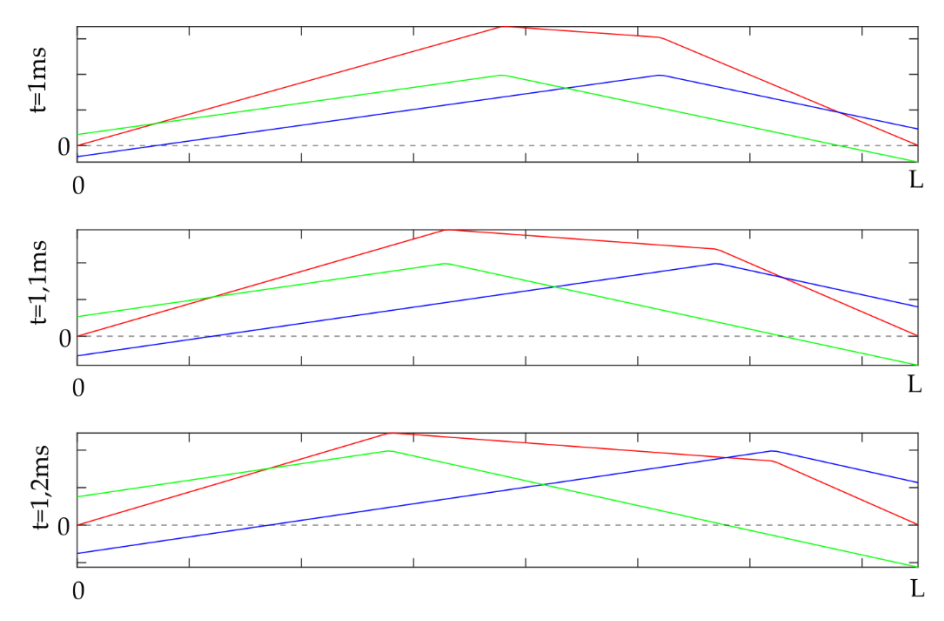

<span id="page-21-0"></span>**9. ábra. A húr kitérése az egyes időpillanatokban. Kékkel jelölve a pozitív, zölddel a negatív irányba haladó hullámok, pirossal az eredőjük.**

Második megközelítésben már nem az elmozdulást, hanem a sebességet vettem alapul. A sebességet úgy kell értelmezni, hogy kezdetben a kitérés és a gyorsulás is zérus, a sebesség pedig térben egy impulzusként, időben pedig egységugrásként értelmezhető. A pengetési pontban a sebességet így  $v = \frac{F}{\gamma}$  $\frac{1}{2z}$ -ként lehetett számítani, ahol F a pengetési erő, ami a pengetőt vagy az ujj hatását t=0-ban helyettesítette [\[16\].](#page-53-2) Ebben az esetben a waveguide blokkdiagramja a 10[. ábra](#page-21-1) látható alakot ölti, mutatva a pengetési helyen bevitt erő mértékét.

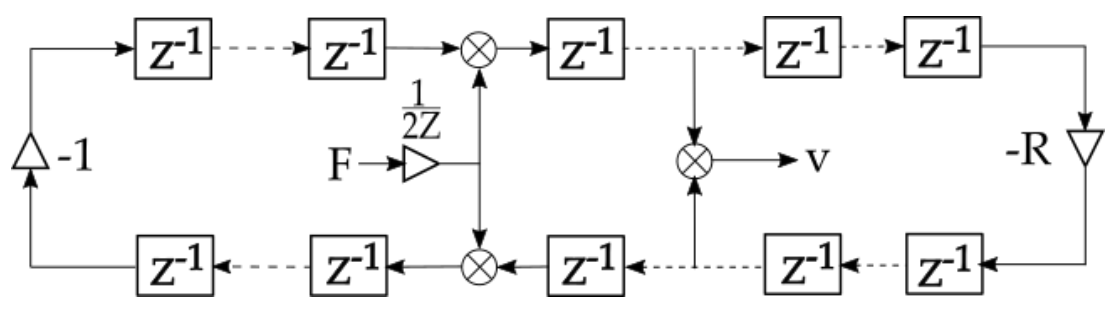

<span id="page-21-1"></span>**10. ábra. Sebesség alapú waveguide. A szaggatottan jelölt késleltetők közé tetszőleges számú ugyanilyen elem helyezhető.**

A gond ezzel a megközelítéssel az, hogy az elmozdulást a sebesség integráljaként lehet megkapni. Ha a húrt saját impedanciájával lezártnak feltételezzük, tehát nincsen visszaverődés, így végtelen húrnak tekinthető, akkor mielőtt vagy miután az egyes húrdarabok sebességét kiolvasnánk, és egy időlépést előrelépnénk, előbbi esetben kétszerese, míg utóbbiban zérus lesz a kitérése a gerjesztési pontban a húrnak. A problémát kiküszöbölni úgy lehet, hogy a gerjesztőerőt két, egymás utána időlépésben, fele akkora amplitúdóval adjuk a waveguide modellhez (11[. ábra](#page-22-2)) [\[17\].](#page-53-3)

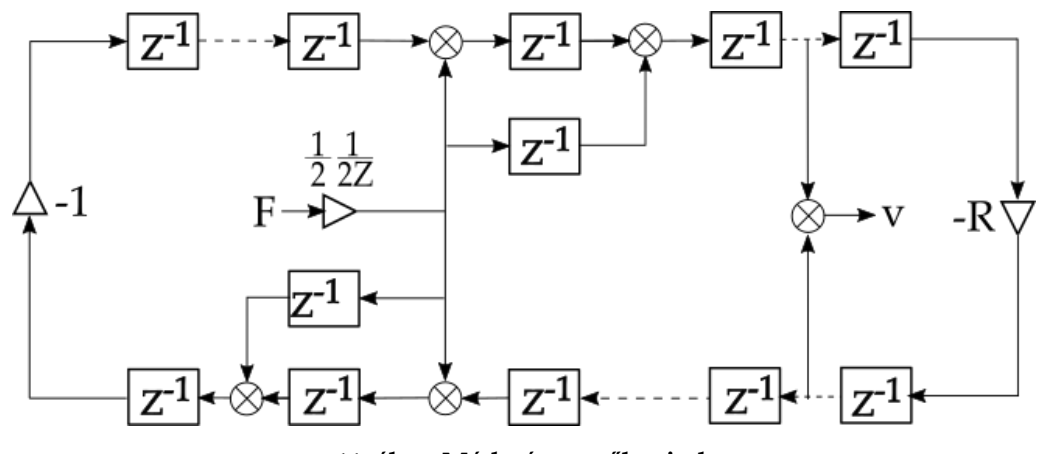

**11. ábra. Módosított erőbevitel.**

#### <span id="page-22-2"></span><span id="page-22-0"></span>**4.2 Törtrész-késleltető szűrő**

A törtrész-késleltető alkalmazását nem valós fizikai folyamatok, hanem a szimulációban alkalmazott tér- és időbeli diszkretizálás indokolja. Olyan célt szolgál, hogy ne csak diszkrét hosszúságú húrt lehessen vele modellezni, mert a kívánt időlépés mellett a térlépés csak diszkrét értékű húrhosszt tesz lehetővé a szimuláció során. Ennek a problémának a kiküszöbölését hivatott elvégezni a törtrész-késleltetés [\[9\].](#page-52-9)

A törtrész késleltetés megvalósításához a hatodfokú Farrow-szűrőt választottam. Ez egy IIR szűrő, aminek hátránya az, hogy a frekvenciatartományból nem tudjuk inverz-Fourier transzformálni, és így megkapni az impulzusválasz alapján az együtthatókat, valamint az, hogy könnyen instabillá válhat. Emiatt a lehetséges szűrőt ellenőrizni kell, hogy Ztartományban az összes pólusa az egységkörbe essen. Az amplitúdóválasza egységnyi a kívánt frekvenciatartományon, a szűrő mindentáteresztő jellegű egy adott törésponti frekvenciáig, melyet a szűrőtervezés során adhatunk meg.

Egy N-ed fokú (jelen esetben  $N = 6$ ), ilyen módon tervezett Farrow-szűrő átviteli függvényében a számláló a nevező tükörképe:

$$
H(Z) = \frac{a_n + a_{n-1}Z^{-1} + \dots + a_1Z^{-(N-1)} + a_0Z^{-N}}{a_0 + a_1Z^{-1} + \dots + a_{n-1}Z^{-(N-1)} + a_nZ^{-N}}, \quad \text{and } a_0 = 1.
$$

Laakso és társai módszerével és az általuk publikált kódok segítségével történt a szűrő tervezése [\[18\].](#page-53-4)

#### <span id="page-22-1"></span>**4.3 Csillapításért felelős szűrő hozzáadása**

Ahhoz, hogy a modell a valóságnak megfelelő legyen, nem konstans csillapítást kell a transzverzális hullámok esetében a húrlábnál/nyaknál figyelembe venni, hanem a frekvenciafüggést is, mivel a frekvenciák nem egyenlően, a magasabbak nagyobb, az alacsonyabbak kisebb mértékben csillapodnak. A veszteség ugyan nem koncentrálódik ezeken a pontokon, hanem a húrban a hullám haladása közben keletkezik, azonban egy periódus alatt (míg a hullám visszaér a vonó alá) a keletkező veszteség nagyon kis mértékű. Ezért meg lehet

tenni azt, hogy egy pozitív és negatív hullám esetében ezt koncentráltan vesszük figyelembe. A valósághű modellben a csillapítás modellezése azért is szükséges, mert a túl éles Helmholtzsarkok "elrontják a mozgás alakját", tehát a megfelelő hullámalakokat nehezebben lehet azonosítani, amikről majd később esik szó [\[9\].](#page-52-9)

Ezt úgy lehet megvalósítani, ha egy szűrőt iktatunk be a húr egyik darabja helyett (nem  $x$  darab késleltetőelemünk lesz az adott szakaszon). Ahhoz, hogy ezt megtegyük, a következő lépéseken kell végighaladni:

1. meg kell határozni egy, módusonként különböző jósági tényezőt [\[9\].](#page-52-9) Itt fogjuk figyelembe venni azt, hogy a húr nem tökéletesen hajlékony, tehát van merevsége

$$
Q_n = \frac{S + EI\left(\frac{n\pi}{L}\right)^2}{S + \left(\eta_F + \frac{\eta_A}{\omega_n}\right) + EI\eta_B \left(\frac{n\pi}{L}\right)^2},
$$

ahol

- $Q_n$  az n. módus frekvenciájához tartozó jósági tényező,
- n a módus sorszáma,
- L a csillapítandó húrszakasz hossza,
- $\eta_F$  a súrlódásból adódó csillapítás,
- $\eta_A$  a légellenállásból adódó csillapítás,
- $\eta_B$  a húr merevségéből adódó csillapítás.

Ha ezt ábrázolni szeretnénk, akkor a 12. ábrához hasonlót fogunk kapni, amiről jól látszik, hogy a kisebb frekvenciák kevésbé, a magasabbak pedig a húr veszteségéből adódóan nagy mértékben csillapodni fognak.

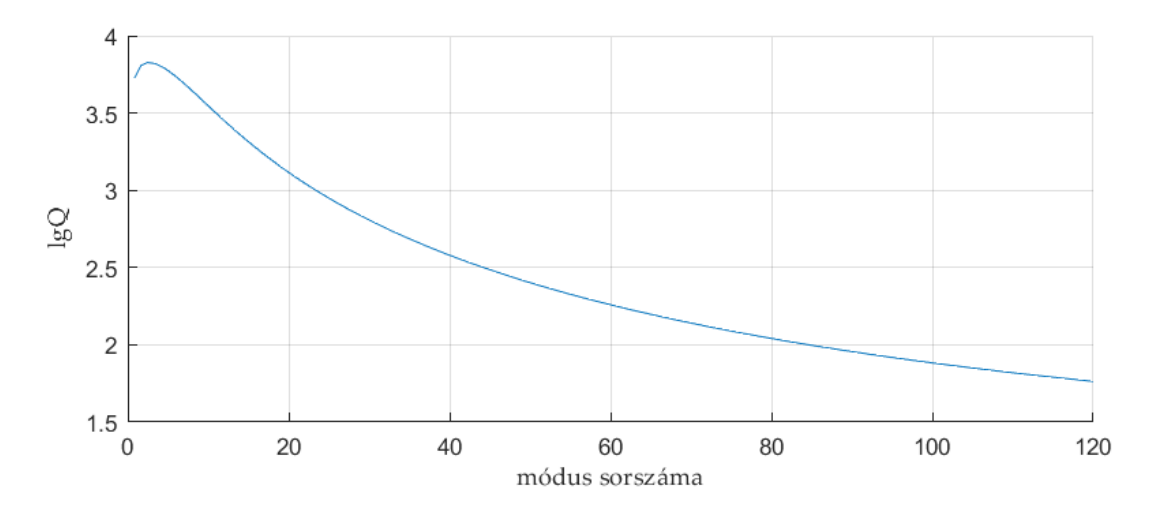

**12. ábra. Jósági tényező.**

4.2

Egyetlen módus szabadrezgéséről tudjuk, hogy a rezgés időbeli amplitúdó lecsengését egy exponenciális görbe burkolja, aminek ismerjük az egyenletét:

$$
A = e^{-\frac{T}{\tau}}, \tag{4.3}
$$

ahol

- az adott húrszakaszhoz tartozó befutási idő,
- $-\tau = \frac{2Q}{2\pi t}$  $\frac{2\alpha}{2\pi f_0}$  időállandó,  $f_0$  az alapfrekvencia.

Ezzel az amplitúdómenetet meg is határoztuk a frekvencia függvényében, de ezt még tükrözni kell a mintavételezési frekvencia felére, így kapjuk meg a13. ábrán látható teljes tartományt jellemző görbét.

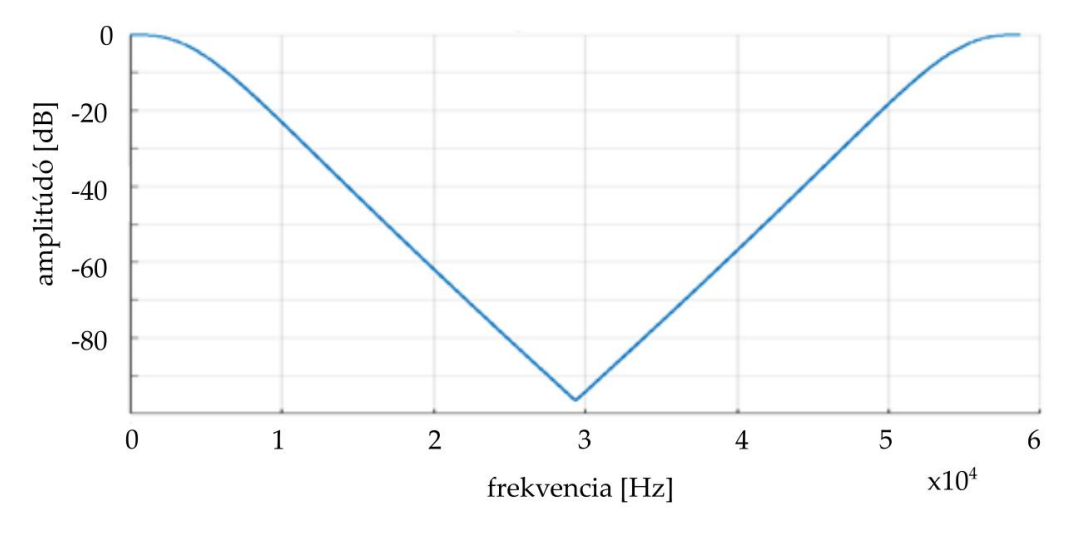

**13. ábra. Megkívánt amplitúdómenet.**

2. Az amplitúdómenetet a teljes frekvenciatartományon értelmezve el lehet végezni egy inverz Fourier-transzformációt, így frekvenciatartományból áttérünk időtartományra, így a kívánt amplitúdómenet alapján megkapjuk az impulzusválaszt, amit aztán célszerűen középre rendezünk, az érdemi tartományt középről kivágjuk, majd az intervallum széleit egy ablakfüggvénnyel 0-ba simítjuk. Az elkészült FIR szűrő átviteli függvénye a következő alakban lesz felírható:

$$
H(Z) = b_0 + b_1 Z^{-1} + b_2 Z^{-2} + \dots + b_n Z^{-n}
$$
 4.4

A fokszámmal tudjuk beállítani azt, hogy a szűrő hány elemet késleltessen (az adott húrszakaszon N fokszámú szűrő N/2 késleltetőelemnek felel meg), így lehet majd tudni, hogy milyen hosszú húrszakaszt kell helyettesíteni.

### <span id="page-25-1"></span><span id="page-25-0"></span>**4.4 Vonó hozzáadása a modellhez**

Ebben a lépésben már nem a pengetési erő volt a gerjesztés, hanem a vonási pontban a vonó időben állandó sebessége. Ezen megközelítésben már nem volt szükség arra, hogy a gerjesztési, és az azt követő (pozitív irány), illetve megelőző (negatív irány) pontban is hozzáadjuk a vonó által kifejtett normálirányú nyomóerőt. A modell ezesetben is sebesség alapú.

A nehézséget az jelentette, hogy amikor a súrlódási görbét (lásd [3.5](#page-14-1) fejezet, 4[. ábra](#page-16-0)) nem egy pontban metszette a 2Z<sub>tot</sub> meredekségű egyenes, akkor melyik megoldást válasszuk. Mint azt említettem, van egy erőminimum, ami alatt mindenképpen tapadni fog a húr a vonóhoz, ekkor a metszéspont a súrlódási görbe függőleges szakaszán keletkezik, a súrlódó erő kisebb lesz, mint  $F_{min}$ . Ennek a másik oldala egy maximálisan kialakuló erő, amikor csak egy metszéspont van a súrlódási görbe felszálló ágán, az erő nagyobb lesz, mint a jelölt  $F_{max}$ , biztosan csúszni fog a vonó. A kettő közötti tartományban alakulhat ki több metszéspont, ekkor a súrlódási erő értéke  $F_{min} + F_t(v)$  lesz. Ebben a köztes tartományban a *Matlab fsolve* megoldóját használom a két görbe metszéspontjának keresésére, mert ilyenkor az előző állapot alapján lehet meghatározni az aktuális állapotot.

A számítás gyorsítására ki lehet használni a *Matlab* által nyújtott lehetőségeket úgy, hogy egy széles tartományon, megfelelő felbontással számos metszéspontot előre kiszámítunk, ezeket eltároljuk, és a hullámterjedéskor az eltárolt értékekből interpolálunk.

A 14. ábrán jól el lehet egymástól különíteni a különböző tartományokat:

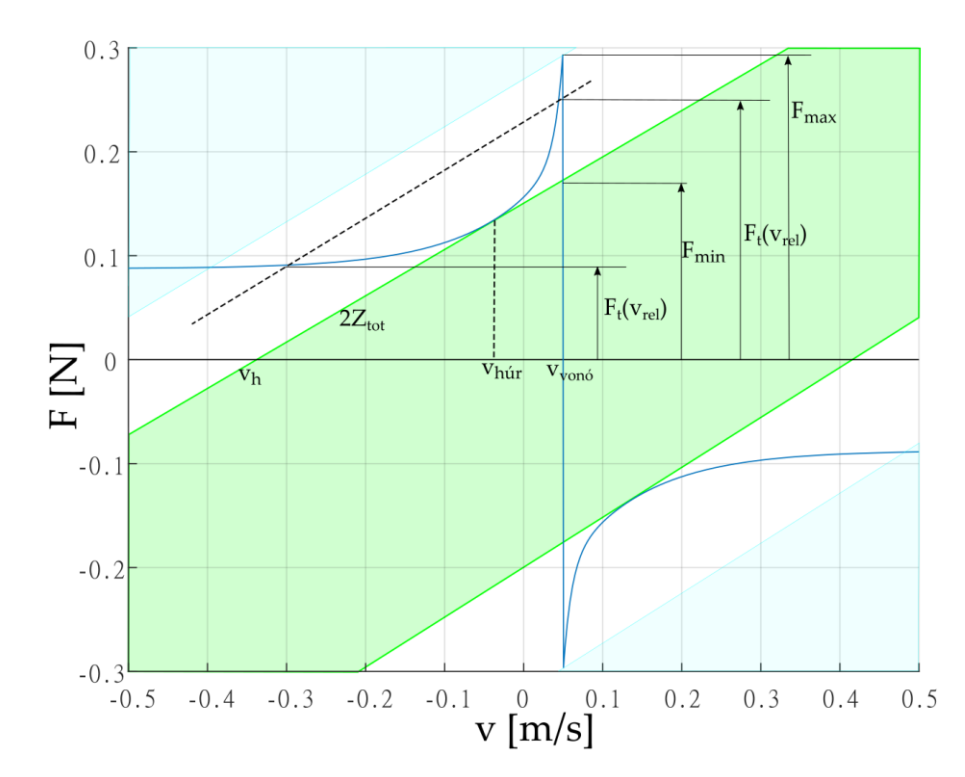

**14. ábra. Kékkel a biztos csúszási, zölddel a biztos tapadási tartományok. A szaggatott vonal egy köztes állapotot jelöl.**

Az erőket, amik alapján az összehasonlítás történik, így lehet számítani:

$$
F_{min} = 2Z_{tot} \cdot min\{v_{von6} - v_h\} \tag{4.5}
$$

$$
F_{max} = \mu_{max} F_n \tag{4.6}
$$

$$
F_t = 2Z_{tot}(v - v_h), \tag{4.7}
$$

ahol  $\mu_{max} = 1.2$  a súrlódási görbe legnagyobb felvett értéke. Ha a torziós hullámokra nem vagyunk kíváncsiak, akkor egyszerűen ki kell cserélni a  $Z_{tot}$  értékét  $Z_0$ -ra [\[9\].](#page-52-9)

#### <span id="page-26-0"></span>**4.4.1 Eredmények**

A vonó hozzáadásával eljutott oda a modellezés, hogy már a szakirodalomban található hullámformákkal össze lehetett hasonlítani a szimuláció végén, a húrlábra ható erő  $F = S \frac{du}{dx}$  $dx$ idődiagramjait. Meg kell említeni azonban, hogy ezek mindegyike egy olyan részszimulációból származik, amikor még csak transzverzális hullámok terjedtek. Ezekből néhány, jól azonosítható, gyakorlatban fontosabb esetek egyike a

- Helmholtz-mozgás: egy korábbi ([3.5](#page-14-1)) fejezetben tárgyalt, optimális esetben kialakuló hullámforma, ekkor képezhető szép, zenei hang. Onnan felismerhető, hogy egy perióduson belül egyszer csúszik a vonó, egyszer tapad, amit a V-alak vált ki, amikor odaér a vonó alá [\[9\]](#page-52-9). Látható a hullámalak időfüggvényéről a vonó pozíciója  $\beta = 0,1$ -nél a 15. ábrán.

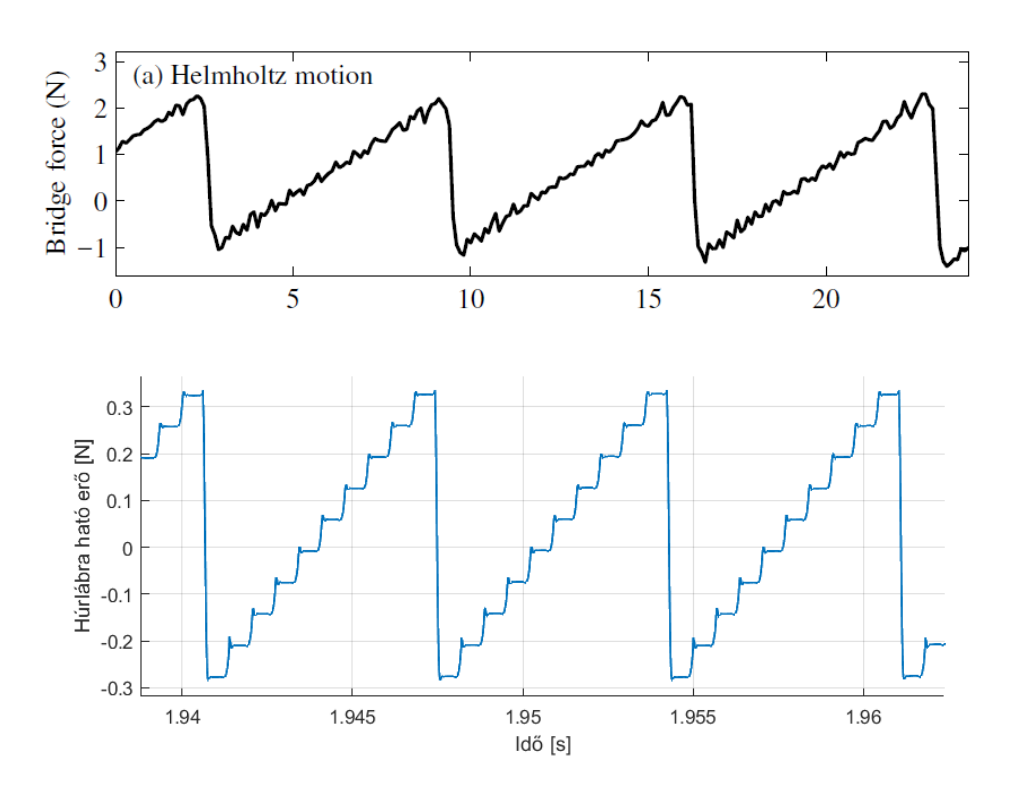

15**.** ábra. Helmholtz mozgás. Felül a mért eredmény [\[9\]](#page-52-9), alul a szimuláció,  $F_n = 0$ , 1 N esetén.

- Double flyback (16[. ábra](#page-27-1)): páratlan számú V-alak, gyors egymásutánban követi egymást a húron. A szomszédos V-alakok mindig különböző előjelűek, így ez a sorozat több csúszás-tapadás közötti alternálást eredményez. Nem feltétlen kellemes, éles hang alakul ki, legtöbbször a játékos hibájából, aki rosszul indítja a vonót a hang elején, ez eredményezi ezt a nemkívánatos hullámformát. Érdekes azonban, hogy ezt a mozgást nem igazán lehet kikorrigálni. Ahhoz, hogy megint Helmholtz mozgás jöhessen létre, meg kell állítani a vonót, majd újraindítani a játszott hangot [\[9\].](#page-52-9)

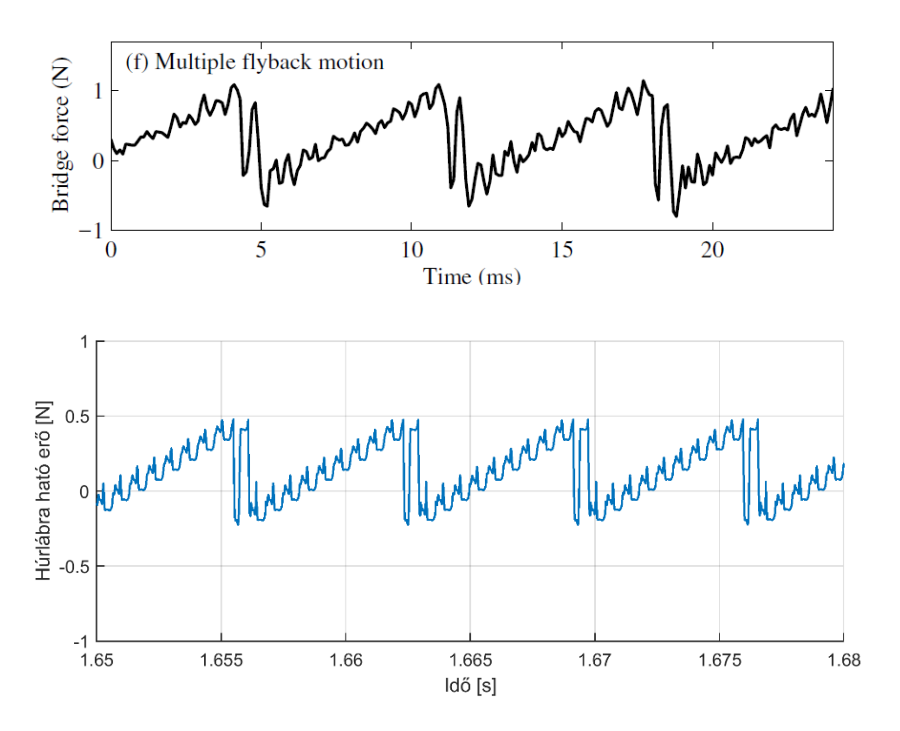

**16. ábra. Double flyback, fent a mérés [\[9\]](#page-52-9), alul a szimuláció eredménye, Fn=0.45 N esetén.** 

<span id="page-27-1"></span>A jellegzetesen azonosítható formák között szerepel még a konstans csúszás (túl kicsi vonóerő), raucous motion (túl nagy vonóerő), és double slip (valamivel kisebb vonóerő, mint a Helmholtz-mozgásnál) néven feltüntetett alakok.

#### <span id="page-27-0"></span>**4.5 Inharmonicitás hozzáadása a modellhez**

A [3.](#page-10-3) fejezetben már megismertük az elméleti alapjait annak, hogy milyen az a húr, aminek már merevsége is van és az hogyan befolyásolja a transzverzális hullámok terjedését. A waveguide modellben a csillapításhoz hasonlóan, ezt is egy megfelelő szűrő formájában lehet a modellbe beépíteni. A szűrő megtervezéséhez Välimaki és társai egy újfajta megközelítést alkalmaztak. A munkájuk alapján szeretném ismertetni a szűrőtervezéshez vezető fontos lépéseket [\[19\].](#page-53-5)

Merev húrban a magasabb frekvenciájú rezgések gyorsabban terjednek az alacsonyabb frekvenciájúaknál, így pulzusszerű gerjesztés esetén kialakulnak "előzetes" hullámok, amik megelőzik a visszaverődési csúcsértéket, tehát hamarabb odaérnek a húrlábhoz, mint a csúcsérték.

A diszperzió okozza a merev húrban az inharmonicitást, ami annyit jelent, hogy az ideális húrban terjedő hullámcsúcsot a hajlítómerevség "elkeni", ezáltal a felhangok harmonikus frekvenciája eltolódik, inharmonikussá válik. A negyedfokú egyenlet 4 megoldást eredményez, a másik két megoldás a hullámegyenlet megoldásain kívüli, – kvázi evaneszcens – gyorsan csillapodó hullámokat eredményez, így ezeket csak a gerjesztés közvetlen környezetében kell figyelembe venni [\[9\]](#page-52-9)[\[11\],](#page-52-10) [\[19\]](#page-53-5)[\[20\].](#page-53-6)

A diszperziórelációhoz tudni kell az egy periódus alatt keletkező fázistolást, ezt merev húrra a [\[19\]](#page-53-5)

$$
\varphi(f) = -2\pi \frac{f}{f_0} \frac{1}{\sqrt{1 + B\left(\frac{f}{f_0}\right)^2}}
$$
4.8

összefüggés adja meg. A csoportsebesség, ami a fázistolás frekvencia szerinti deriváltja, a

$$
\gamma(f) = \frac{f_s}{f_0} \frac{1}{\sqrt{\left[1 + B\left(\frac{f}{f_0}\right)^2\right]^3}}
$$
4.9

összefüggéssel számítható.

A fáziseltolás megvalósítására alkalmas szűrő egy kaszkád, elsőrendű és mindentáteresztő típusú lesz, aminek megtervezésére az alábbi egyenletet kell megoldani:

$$
\left[1 + B\left(\frac{g_n}{f_0}\right)^2\right] \left[n - \frac{1}{2} + \frac{g_n \Delta}{2\pi}\right]^2 - \left(\frac{g_n}{f_0}\right)^2 = 0,
$$
\n(4.10)

ahol

- $f_s$  a mintavételi frekvencia [Hz]
- $f_0$  a húr alapfrekvenciája [Hz]
- $\Delta = 2\pi \gamma(f)/f_d$
- $f_d$ a tervezési frekvencia, a szűrő alkalmazásának felső határfrekvenciája [Hz]
- n a pólusok száma
- $g_n$  a pólusok frekvenciája, a keresett mennyiségek, melyek az egyenletet megoldva adódnak.

A 4.10-es egyenletben lévő negyedfokú egyenletet kell megoldani, ugyanis ennek az egyenletnek a gyökei fogják adni a szűrőnk pólusait. Az, hogy mennyi egyenletet kell megoldanunk, az természetesen attól függ, hogy mekkorának választjuk az  $f_d$  tervezési frekvenciát, hiszen a pólusszám

$$
N = \left[\frac{|\varphi(f_a)| + f_a \Delta|}{2\pi}\right].
$$
 4.11

A megfelelő számú pólus előállításához, ami ahhoz szükséges, hogy a szűrő minél jobban tudja közelíteni az analitikusan kiszámolt csoportkésleltetés görbéjét, ki kell számolni a  $\delta_n$  n. pólushoz tartozó fél sávszélességet. Az

$$
\eta_n = \frac{1 - \lambda \cos \delta_n}{1 - \lambda} \tag{4.12}
$$

összefüggéssel az n. pólushoz tartozó sugár

$$
\rho_n(\lambda) = \eta_n - \sqrt{\eta_n^2 - 1}.
$$

A  $\lambda$  egy simító együttható, aminek az értéke 0,5 és 1 között változhat. Mindent egybevéve tehát a csoportkésleltetés analitikusan egy pólushoz

$$
\gamma_n = \frac{1 - {\rho_n}^2}{1 + {\rho_n}^2 - 2\rho_n \cos\left[2\pi \left(f \pm \frac{g_n}{f_s}\right)\right]}.
$$
 4.14

Ezzel az egyenlettel lehet összehasonlítani a szűrő együtthatói által kiadott csoportkésleltetést, hogy megfelel-e a valóságnak [\[19\].](#page-53-5)

Ha a pólusaink megvannak, ami a szerzők tapasztalata szerint a legkisebb abszolútértékű megoldása szokott lenni a 4.10 egyenletnek, akkor össze kell párosítani őket a komplex konjugáltjukkal, hogy valós másodrendű mindentáteresztő szűrőt kapjunk eredményül.

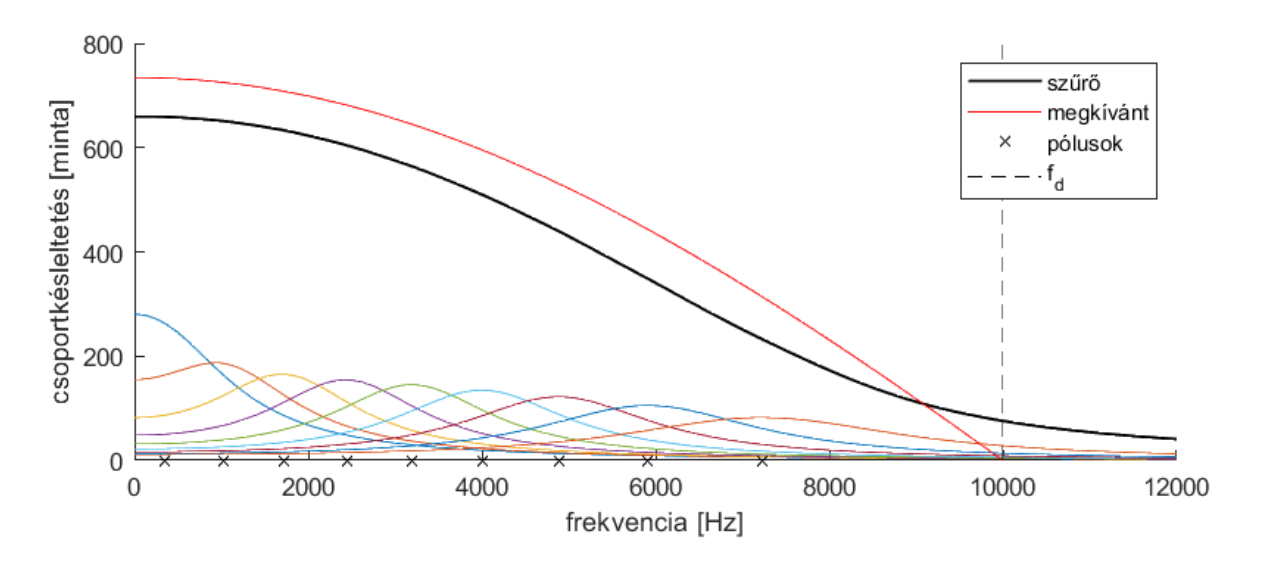

<span id="page-29-0"></span>**17. ábra. Csoportkésleltetés. Színessel az egyes pólusokhoz tartozó elsőfokú tagok átvitelei vannak jelölve.**

A 17[. ábra](#page-29-0) azt látjuk, hogy a cselló D húrjának megfelelő tervezési adatokkal van egy konstans eltérés a tervezett szűrő és az analitikusan kiszámított csoportkésleltetés között, amit majd a waveguide elemszámával (az egész késleltetők számával) tudunk kompenzálni. Ezt leszámítva a két görbe majdnem a tervezési frekvenciáig szépen együtt halad. A fázisszögben szintén ezt a konstans eltérést látjuk, abban a formában, hogy az érintői a görbéknek eltérő meredekségűek, mivel a csoportkésleltetés a fáziskésésnek a deriváltja.

A következő lépés a szűrők megtervezése után az volt, hogy a waveguide modell részévé váljon a diszperzió jelensége is, csak a transzverzális hullámokra alkalmazva azt. A szűrést a korábbi szűrőkhöz hasonlóan a *Matlab filter* függvényével lehetett megtenni.

Külön figyelmet érdemelt az is, hogy a csoportkésleltetés nem feltétlenül egész szám, tehát a tört részét ki kell kompenzálni a Farrow-szűrővel, aminek így a törtrész késleltetése a

$$
\Delta F = N_w - G_0 - [N_w - G_0] \tag{4.15}
$$

összefüggéssel adódik, ahol  $N_w$  a waveguide elemszáma, amit  $L/dx$ -ből számolunk, már önmagában nem egész szám.  $G_0$  az  $f_0$  frekvenciához tartozó csoportkésleltetés, aminek a törtrészével természetesen korrigálni kell a Farrow-szűrőt. A szűrés befejeztével még ellenőrizni kell a kapott jelalakot (18[. ábra\)](#page-30-1), hogy nem történt-e változás az alapfrekvenciában, biztosan megfelelően lett-e alkalmazva a szűrő.

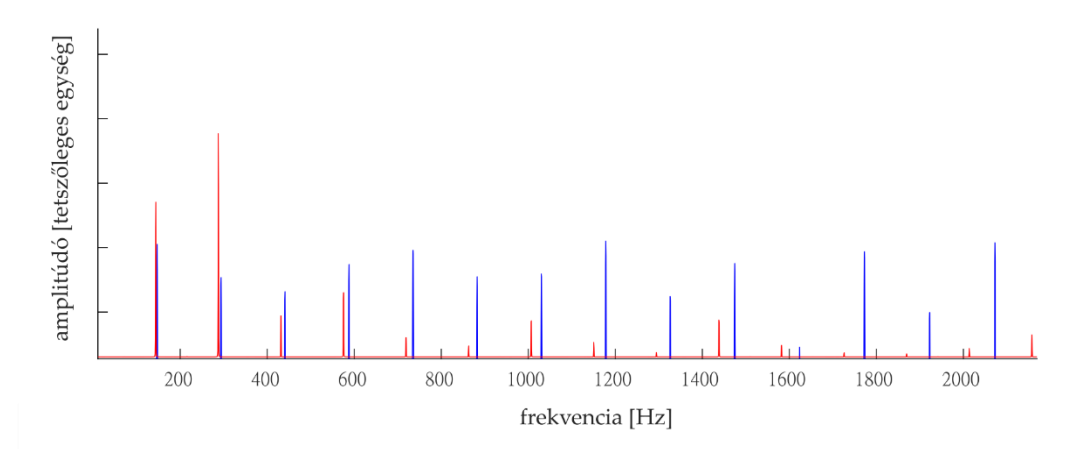

<span id="page-30-1"></span>**18. ábra. A szűrés utáni spektrum, pirossal a vonós, kékkel a pengetett esetben. Ahogy felfelé haladunk a frekvenciával, jól látszódik, hogy egyre számottevőbb az inharmonicitás a pengetett esetben, eltolódik a** 

#### **felhang frekvenciája.**

## <span id="page-30-0"></span>**4.6 Torziós hullámok hozzáadása a modellhez**

A torziós hullámoknak külön létre kellett hozni egy "virtuális húr"-t, amiben terjedni tudtak. Az alapelv lényegében ugyanaz, mint a transzverzális hullámoknál, ugyanúgy a vonó alól indulnak és terjednek pozitív illetve negatív irányban. A két különböző hullámforma egymástól teljesen függetlenül terjed a húrban, csak a vonási pontban kerülnek egymással kölcsönhatásba. A szimulációhoz szükséges paramétereket a húr fizikai jellemzőiből lehet számítani, szükség van a [\[12\]](#page-52-12)

- $c_R$  torziós hullámterjedési sebességre (lásd 3.11-es egyenlet)
- és a torziós impedanciára,  $Z_R = \frac{c_R \theta}{r^2}$  $\frac{c_R \theta}{r^2}$   $\left[\frac{kg}{s}\right]$  $\frac{dy}{s}$ .

Ahhoz, hogy a csillapítást hozzá lehessen adni a modellhez, szükség van egy szűrőre, ami egy ugyanolyan FIR szűrővel megvalósítható, mint a frekvenciafüggő csillapítás, annyi különbséggel, hogy a torziós hullámok csillapodása frekvenciafüggetlen, így konstans, és jóval kisebb jósági tényezővel kell számolni. Az eltérő hullámterjedési sebesség miatt egy adott hosszúságú húrnál is van jelentősége a törtrészkésleltetésnek, ugyanakkora időlépés mellett eltérő térlépése lesz a két, vonónál összekapcsolt waveguide modellnek. A 19. ábrán már látható egy, a vonónál összekapcsolt, két párhuzamos waveguide szimuláció eredménye, és a torziós hullámok hatása a 15. ábrán látottakhoz képest.

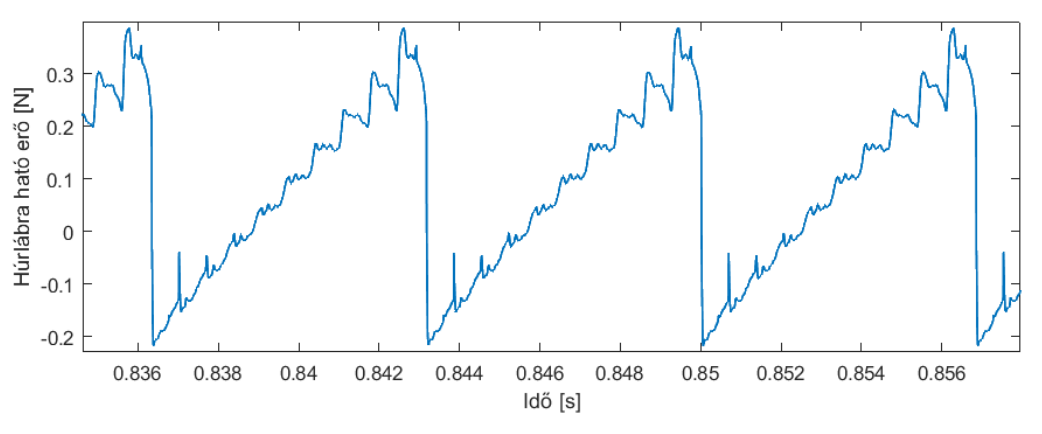

**19. ábra. Helmholtz-mozgás, torziós hullámokkal kiegészített modellben.**

#### <span id="page-31-1"></span><span id="page-31-0"></span>**4.7 A fedlap mint modális lezárás**

A cselló hangkeltésének szempontjából igen jelentős szerepet tölt be a hangszertest. A kapcsolatot közötte és a húrok között az admittanciával tudjuk megteremteni. A test admittanciája körülbelül egy nagyságrenddel kisebb a húrokénál, így csak kisebb mértékű csatolás van a húrok és a test között. Elsőrendű közelítésben a húrláb egy csomópontnak vehető a húr módusalakjaiban. Ha nem így lenne, és erős csatolás lenne a test és a húrok között, akkor annyira megzavarná a test a húrok módusait, hogy már nem zenei hangot hallanánk. Az elsőrendű közelítés azért hasznos, mert a testbe átvitt energiát (így a kisugárzott hang intenzitását) és a test által a húrok rezgésére gyakorolt hatást tudja jellemezni. Csatolást meg lehet valósítani nemcsak egy, hanem több húr esetén is [\[9\].](#page-52-9)

A fedlapot az admittanciájának meghatározásával lehet a húrhoz kapcsolni, ennek a pontos levezetését később fogom tárgyalni, most kifejezetten csak a szűrő szempontjából lényeges paramétereket foglalom össze.

A fedlapot mint lemezt lehet a legkönnyebben modellezni, úgy, hogy egy egyszerű mechanikai rendszerként fogjuk fel, és módusonként egy tömeg-rugó-csillapításból felépített modellel helyettesítjük. Ezek alapján az admittanciát meg tudjuk határozni, amit a következő [\[16\]](#page-53-2)

$$
v = Y_{mn}F
$$
 4.16

elgondolás alapján kapcsolok egy IIR szűrő formájában a húrhoz. A 4.16 egyenletben szereplő  $\nu$  a húrlábhoz érkező és onnan kiinduló ( $\nu = \nu^+ + \nu^-$ ) sebesség minden időlépésben, F a húrlábra ható erő,  $Y_{mn}$  a megfelelő módushoz tartozó admittancia értéke.

Mindezek figyelembevételével a lemez admittanciája

$$
Y^{ik}(\omega) = \sum_{m=1}^{\infty} \sum_{n=1}^{\infty} \frac{j \omega \phi_{P(x,y)}^{mn}}{m^m (\omega_{mn}^2 + j2\xi_{mn}\omega_{mn}\omega - \omega^2)} = \sum_{m=1}^{\infty} \sum_{n=1}^{\infty} Y_{mn},
$$
 4.17

ahol

- $\phi_{P(x,y)}^{mn}$  a lemez egy pontjának elmozdulása, vagyis a módusalak a  $P(x, y)$  pontban
- $\omega$  a gerjesztés (húr) körfrekvenciája
- $\omega_{mn}$  az adott módushoz tartozó sajátkörfrekvencia
- $m_{mn}$  a modális tömeg
- $\xi_{mn}$  a csillapítási tényező, értéke frekvenciafüggő, ezért lesz más értékű minden módusban.

A későbbiekben majd nem folytonos, hanem diszkrét időlépést használunk, ezért célszerű bilineáris transzformációval  $j\omega = \frac{2}{d\tau}$  $dt$  $1-Z^{-1}$ <del>1 −2 –</del> áttérni a diszkrét frekvenciatartományba:

$$
Y^{ik}(Z) = \sum_{m=1}^{\infty} \sum_{n=1}^{\infty} \frac{\frac{2}{dt} \frac{1 - Z^{-1}}{1 + Z^{-1}} \phi_{P(x,y)}^{mn}}{\frac{2}{dt} \frac{1 - Z^{-1}}{1 + Z^{-1}} - \left(\frac{2}{dt} \frac{1 - Z^{-1}}{1 + Z^{-1}}\right)^2} =
$$
\n
$$
= \sum_{m=1}^{\infty} \sum_{n=1}^{\infty} \frac{2dt(1 - Z^{-2})\phi_{P(x,y)}^{mn}}{m^m [\omega_{mn}^2 dt^2 (1 + 2Z^{-1} + Z^{-2}) + 4\xi_{mn}\omega_{mn}(1 - Z^{-2}) + (4 + 4Z^{-2} - 8Z^{-1})]} =
$$
\n
$$
= \sum_{m=1}^{\infty} \sum_{n=1}^{\infty} \frac{2dt(1 - Z^{-2})\phi_{P(x,y)}^{mn}}{m^m (\omega_{mn}^2 dt^2 + 4\xi_{mn}\omega_{mn} + 4) + Z^{-1}m^{mn}(2\omega_{mn}^2 dt^2 - 8) + Z^{-2}m^{mn}(dt^2 \omega_{mn}^2 - 4\xi_{mn}\omega_{mn} + 4)}.
$$
\n4.18

Az egyszerűség kedvéért a továbbiakban a következő jelöléseket használom [\[16\]:](#page-53-2)

$$
2dt\phi_{P(x,y)}^{mn} = b'_1 \tag{4.19}
$$

$$
m_{mn}\left(dt^2\omega_{mn}^2+4\xi_{mn}dt\omega_{mn}+4\right)=a_1'
$$

$$
m_{mn}(2dt^2\omega_{mn}^2 - 8) = a_2' \tag{4.21}
$$

$$
m_{mn}\left(dt^2\omega_{mn}^2 - 4\xi_{mn}dt\omega_{mn} + 4\right) = a_3',\tag{4.22}
$$

a dt változó a modellben beállított szimulációs időlépést jelöli.

Ahhoz, hogy a szűrést egyszerűbben és észszerűbben meg lehessen valósítani, az előzőleg meghatározott admittancia szétbontható egy konstans és egy frekvenciafüggő komponensre, ezt a módosítást elvégezve a lemez rezgése az adott időlépésben jut érvényre, nem pedig a következőben [\[21\]](#page-53-7) [\[22\].](#page-53-8)

$$
Y_{mn}(Z) = Y_{mn}^{konst.} + Y_{mn}^{f}(Z) = b_1' + Z^{-1} \frac{c_1 + c_2 Z^{-1}}{1 + a_2 Z^{-1} + a_3 Z^{-2}}, \text{and}
$$
 4.23

$$
a_2 = \frac{a'_2}{a'_1} \qquad \qquad 4.24 \qquad a_3 = \frac{a'_3}{a'_1} \qquad \qquad 4.25 \qquad \qquad b_1 = \frac{b'_1}{a'_1} \qquad \qquad 4.26
$$

$$
c_1 = -b_1 \ a_2 \qquad \qquad 4.27 \qquad \qquad c_2 = -b_1 \ -b_1 \ a_3 \ . \qquad \qquad 4.28
$$

Így a húrlábról visszaverődő,  $v^-$  hullám:

$$
v^- = \left(Y_{mn}^{konst.} + Y_{h\acute{u}r}\right)^{-1} \left[Z^{-1}\left(Y_{mn}^f(Z)(v^+ - v^-)\right) + \left(Y_{mn}^{konst.} + Y_{h\acute{u}r}\right)v^+\right].\tag{4.29}
$$

A 4.29-es egyenletből azt láthatjuk, hogy a visszavert hullám adott időlépésbeli értéke a bemenő és visszaverődő hullám előző időlépésbeli értékétől, és a bemenő hullám adott időlépésbeli értékétől fog függeni,  $Y_{\hat{n}\hat{n}r}$  a húr hullámadmittanciája (hullámimpedanciájának reciproka).

A 20. ábrán a szűrés blokk-diagramja látható a szemléletesebb megközelítéshez.

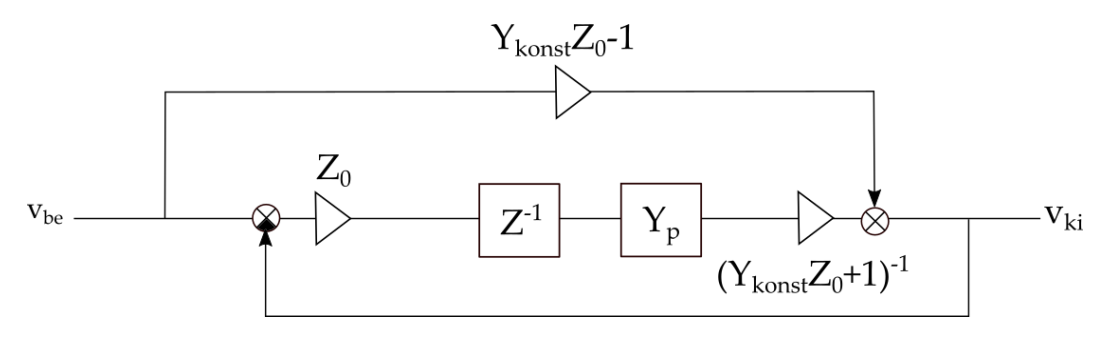

**20. ábra. Admittancia szabályzási kör.** 

Összefoglalásként, miután számos fizikai paramétert számításba vettük, ami a kialakuló hangra hatással van, a *Matlabban* felépült a teljes waveguide modell. Ez a 21. ábrán látható, pontosan abban a formában, és felépített szűrősorrendben, ahogy megvalósult. Az egészrész késleltetéseket nem jelöltem külön sem a transzverzális sem a torziós hullámok esetében sem, hiszen minden egyes kis virtuális húrdarab egy késleltetőnek feleltethető meg. Szeretném kiemelni, hogy a törtrész késleltetés az összes húrdarabon, mindkét terjedő hullám esetében szerepel. Az inharmonicitás azonban csak egy helyen, a transzverzális húr negatív irányba terjedő hullámában szerepel. Nem lett volna feltétlenül szükséges idetenni, bármelyik transzverzális húrrészben helyet kaphatott volna, azonban az egész húrra kifejti hatását, nemcsak az adott szakaszra. A csillapítások is egy-egy pozitív és negatív hullámban is szerepelnek, egy adott húrszakaszra (vonó-húr vagy vonó-nyak) fejtenek ki hatást.

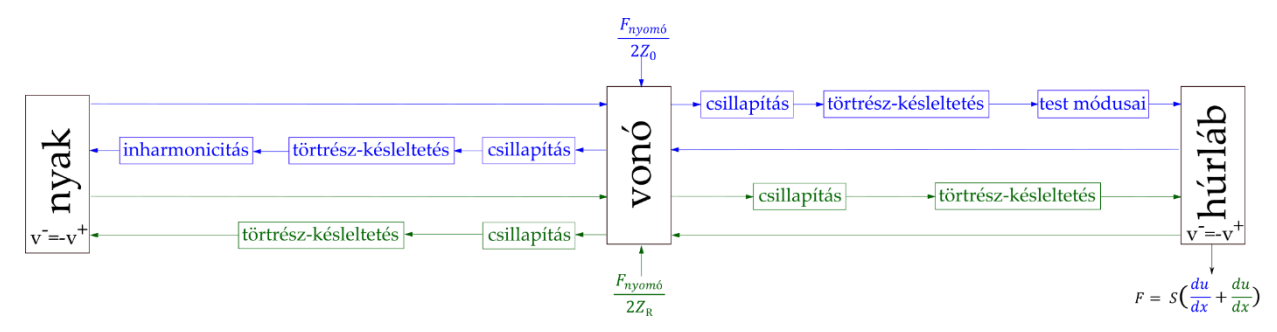

**21. ábra. Waveguide modell. Kékkel a transzverzális, zölddel a torziós hullámok vannak jelölve.**

A hatások figyelembevételével ismét szeretném megmutatni a Helmholtz-mozgás idődiagramját (22[. ábra\)](#page-34-1), ahol látható, hogy az ideálistól eltérve mennyivel kevésbé lesz szabályos a kialakuló mintázat, azonban a hullámforma ezek után is felismerhető, a 15. ábrán látottakhoz hasonló.

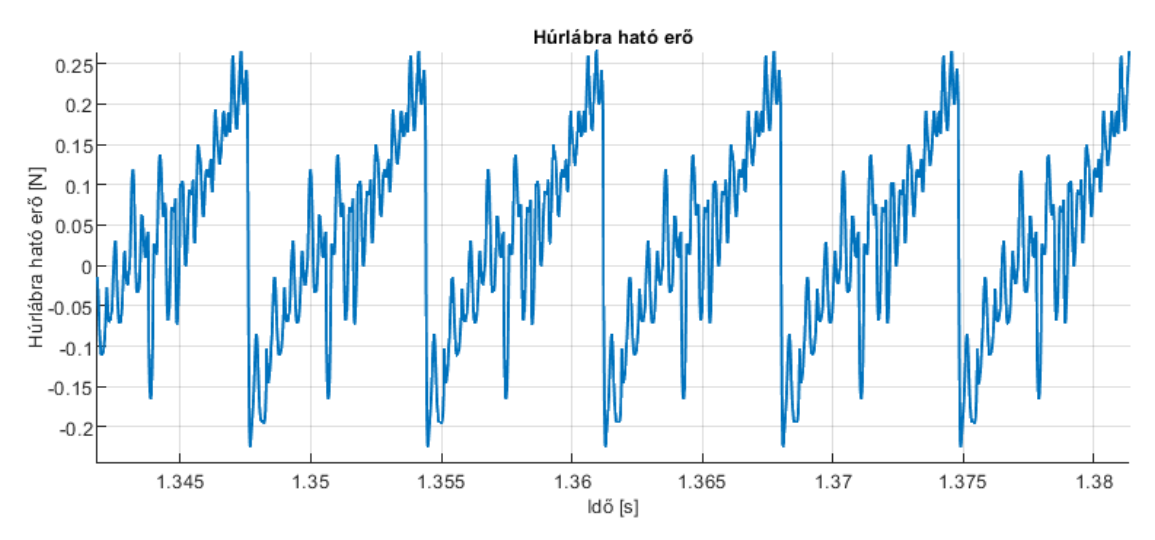

**22. ábra. A Helmholtz-mozgás a fejezetben tárgyalt hatások figyelembevételével.**

## <span id="page-34-1"></span><span id="page-34-0"></span>**5. A test módusai és a hanglesugárzás**

A cselló hangkeltésének szempontjából igen jelentős szerepet tölt be a hangszertest. A [4.7-](#page-31-1)es fejezetben már említettem, hogy a hangszertestre modális lezárásként tekintünk, a húr rögzítési pontjában felírt admittanciával teremtjük meg a húr és a hangszertest közötti kapcsolatot. Egy mechanikai rendszerben az admittancia azt adja meg, hogy a test adott erőgerjesztésre milyen sebességválaszt fog adni [\[9\].](#page-52-9)

A hangszertestet rendkívül összetett geometriája miatt analitikusan modellezni nagyon nehéz. A fedlap és a hátlap íves, nem minden helyen egyforma vastagságú, a fedlapon ott vannak kétoldalt a hanglyukak, a testen belül különféle merevítőelemek – már itt nagyon sokféle rezgés alakulhat ki. Ha ehhez hozzávesszük a fogólap, hátlap és az összes többi alkotórész lehetséges rezgéseit, akkor látszik, hogy mennyire összetett feladat ez, a rendkívül bonyolult geometria és mechanikai kapcsolatok miatt. A faanyag mechanikai jellemzői szintén összetettetek: ortotróp az anyag, ami azt jelenti, hogy a rugalmassági modulusai és a Poissontényezői irányonként eltérnek. A végeselem-módszer már lehetőséget ad a valós geometria leképezésére, így a módusok elemzését ezzel a lépéssel folytattam.

A cselló hangkeltésében leginkább a fedlap játszik szerepet, mert ez készül puhafából (lucfenyőből), míg a többi része jellemzően keményfa, amit sokkal kisebb mértékben tud rezgésbe hozni a húr, így a továbbiakban csak a fedlapot fogjuk vizsgálni: a rezgéseit és róla lesugárzott hangot.

A fa organikus anyag, ami megnehezít bármiféle mérést anyagtulajdonságokra vonatkozóan, ugyanis minden egyes fa egyedi, nincsen két teljesen egyforma. A cselló fedlapjának készítésekor próbálnak arra figyelni, hogy szimmetrikus legyen, tehát a fát pontosan a közepénél, a tengelyével párhuzamosan fűrészelik el, így kialakul egy tengelyes szimmetria, ebben az esetben az évgyűrűk merőlegesek lesznek a fedlap síkjára. Ha viszont nem sikerül ilyen paraméterrel rendelkező vágást ejteni a fán, akkor az úgy keletkező szeletnek jelentősen eltérőek lesznek a mechanikai tulajdonságai, például a csillapítása, ami az évgyűrűk szögétől függ [\[23\].](#page-53-9)

## <span id="page-35-0"></span>**5.1 Analitikus megközelítés**

A modellezésben célszerű az egyszerűtől a bonyolultabb felé haladni az admittancia számításában is. Az előző fejezetben írtam arról, hogy a testet, mint modális lezárást miként célszerű egy digitális szűrő formájában a modellbe bevezetni. Ott nem tértem ki részletesen a magyarázatra, csak röviden leírtam, hogy a szűrőt hogyan paraméterezzük. Itt szeretnék rámutatni, hogy a cselló fedlapját miként lehet nagyon durva közelítésben téglalap alakú homogén lemeznek tekinteni, hogy az admittanciájából a megfelelő paraméterek számíthatóak legyenek. A lemez rezgésalakjai két rúd (x és y irányú) rezgésalakjainak szorzataként állnak elő, ez a fedlap tényleges formáját nem követi se alakban sem görbületben, a valósághűbb megközelítésről később fog szó esni.

A rúd szabadrezgése során kialakuló kitéréseket az alábbi összefüggés jellemzi [\[11\]:](#page-52-10)

$$
u(x) = Asin(kx) + Bcos(kx) + Csh(kx) + Dch(kx).
$$

Ez a rúd mindkét végén be van fogva, hiszen hozzá van rögzítve az oldalához, így a peremein nem tud szabadon rezegni, ott minden szabadságfoka kötött, se elmozdulni, se elfordulni nem tud. Ezt a következő peremfeltételekkel lehet leírni:

$$
u(0) = 0 \t\t 5.2 \t\t \varphi(0) = 0 = \frac{du}{dx}\Big|_{x=0} = 0 \t 5.3
$$

$$
u(L) = 0
$$
  $5.4$   $\varphi(L) = 0 = \frac{du}{dx}\Big|_{x=L} = 0.$   $5.5$ 

Ezekből az egyenletekből és peremfeltételekből elindulva a módusalakokat, sajáthullámszámokat és sajátfrekvenciákat meg lehet határozni

$$
u(0) = 0 \to Asin(0) + Bcos(0) + Csh(0) + Dch(0) = 0 \to B = -D
$$

$$
\varphi(0) = 0 \to k(A\cos(0) - B\sin(0) + C\sin(0) + D\sin(0) = 0 \to A = -C. \tag{5.7}
$$

Ezeket visszahelyettesítve az 5.3 és 5.5-ös egyenletbe, majd mindkettő egyenletet B/A-ra rendezve a következőre jutunk:

$$
\frac{\sin(kL) - sh(kL)}{\cosh(kL) - \cos(kL)} = \frac{\cos(kL) - \cosh(kL)}{\sin(kL) + \sin(kL)}.
$$

A nevezőkkel beszorozva, a trigonometrikus azonosságokat kihasználva

$$
cos(kL) = \frac{1}{ch(kL)}
$$

egyenlőségre jutunk, amit megoldva, L helyére a megfelelő rúdhosszakat helyettesítve, k-ra adódik, hogy [\[11\]:](#page-52-10)

$$
k_n = \frac{\pi}{2L} [3.0112, 5, 7, 9, \dots].
$$
 5.10

A lemezen egy meghatározott  $P(x, y)$  pontban a kialakuló módusalakokat a következőképpen tudjuk analitikusan meghatározni

$$
\phi_{P(x,y)}^{mn} = u_x^m(x,y) \cdot u_y^n(x,y), \qquad (5.11)
$$

ahol  $m$ ,  $n$  a módusokat jelölik,  $u_x$  és  $u_y$  pedig a megfelelő konstansokkal és hullámszámokkal kiszámolt elmozdulásokat.

Szükség van azonban a sajátkörfrekvenciák és a modális tömeg kiszámítására is, ami a hullámszámok és a lemezben terjedő hangsebesség alapján

$$
\Omega^{mn} = \frac{h}{\sqrt{12}} [c_x \cdot (k_x^m)^2 + c_y \cdot (k_y^m)^2], \qquad (5.12)
$$

ahol  $c_x = \sqrt{\frac{E_x}{\rho(1-y)}}$  $\frac{E_x}{\rho(1-v_xv_y)}$ ,  $c_y = \sqrt{\frac{E_y}{\rho(1-v_xv_y)}}$  $\frac{2y}{\rho(1-v_xv_y)}$  a lemezben a longitudinális rezgések terjedési sebességei,  $h$  a lemez vastagsága,  $E$  a Young-modulus,  $v$  a Poisson-tényező, utóbbiak irányonként különböznek [\[16\].](#page-53-2)

A modális tömeg

$$
m^{mn} = \rho h \int_0^{L_x} \int_0^{L_y} \phi_{P(x,y)}^{mn}^2 dx dy.
$$

Végül minden a rendelkezésre áll ahhoz, hogy az admittanciát meg tudjuk határozni, és az előző fejezetben látható módon a húrhoz kapcsolni a

$$
v = Y_{mn}F \tag{5.14}
$$

összefüggés alapján fogjuk. Szerepel benne a húrlábhoz érkező és onnan kiinduló ( $v = v^{+} + v^{+}$  $\nu^-$ ) sebességek vektora, az  $F$  húrlábra ható erő, oszlopvektor, és  $Y_{mn}$  a megfelelő módushoz tartozó admittancia értéke, mátrixos formában. Ha csak egy húrt veszünk, akkor a mátrix és vektor egy skalárrá egyszerűsödik.

#### <span id="page-37-0"></span>**5.2 Végeselem-módszer**

#### <span id="page-37-1"></span>**5.2.1 Admittancia**

Az admittancia meghatározásához Newton 2. törvénye alapján felírható az erőegyensúly egy pici, homogén térfogatdarabra:

$$
\nabla \cdot \boldsymbol{\sigma} + \boldsymbol{F} = \rho \frac{\partial^2 \boldsymbol{u}}{\partial t^2}.
$$

Az egyenlet bal oldalán a  $\sigma$  feszültségtenzor, és az erő, jobb oldalán az  $u$  elmozdulásmező kétszeres időderiváltja, a gyorsulás és a sűrűség szorzata szerepel. Az alkalmazott arányos csillapítás mellett a Hooke-törvényt felírva [\[24\]](#page-53-10)

$$
\boldsymbol{\sigma} = \boldsymbol{C} : (\boldsymbol{\varepsilon} + \eta \boldsymbol{\dot{\varepsilon}}), \tag{5.16}
$$

ahol **ε** az alakváltozási tenzor, **C** a Cauchy-féle feszültségtenzor

$$
\boldsymbol{\varepsilon} = \frac{1}{2} [\nabla \boldsymbol{u} + (\nabla \boldsymbol{u})^T]. \tag{5.17}
$$

Az előző 5.15–5.17 egyenletek felhasználásával az  $u$  elmozdulásvektort hagyjuk meg ismeretlennek. Ezek után frekvenciatartományba áttérve, és a megfelelő mennyiségeket a végeselem-modellbeli mátrixaikkal helyettesítve  $F$  erőgerjesztéssel a mozgásegyenlet

$$
-\omega^2 M u + j\omega C u + K u = F.
$$
 5.18

Az alkalmazott csillapítási modellben a  $C$  csillapításmátrix a  $K$  merevségmátrixszal arányos lesz (lásd 5.30-5.32 egyenlet). Az elmozdulást fel lehet írni a  $\phi$  módusalakok és  $q$  modális koordináták segítségével:

$$
K\phi q + j\omega C\phi - \omega^2 M\phi q = F.
$$

A 5.19-es egyenletet balról megszorozva  $\boldsymbol{\phi}^T$ -tal

$$
\boldsymbol{\phi}^T \boldsymbol{K} \boldsymbol{\phi} \boldsymbol{q} + j \boldsymbol{\omega} \boldsymbol{\phi}^T \boldsymbol{C} \boldsymbol{\phi} \boldsymbol{q} - \boldsymbol{\omega}^2 \boldsymbol{\phi}^T \boldsymbol{M} \boldsymbol{\phi} \boldsymbol{q} = \boldsymbol{\phi}^T \boldsymbol{F}
$$

Erre a műveletre azért van szükség, hogy függetlenné tegyük ezt a mátrixegyenletet, amivel a csillapítási, merevségi mátrix diagonálissá válik, a tömegmátrixból szorzás után pedig az egységmátrixot kapjuk.

Ha ebből a mátrixegyenletből kiveszünk egy sort, akkor annak az alakja

$$
\omega^2 q_i + j2\omega \omega_i \xi_i q_i - {\omega_i}^2 q_i = \phi_i F
$$

szerint alakul. Ebből már meghatározható az admittancia az *i*. módusra, úgy, mint a 4.17-es egyenletben:

$$
Y_i = \frac{\nu}{F} = \frac{u_i^{P(x,y,z)} u_i^{P(x,y,z)}}{(\omega_i^2 + j2\omega\omega_i\xi_i - \omega^2)},
$$

ahol  $u_i^{P(x,y,z)}$  lesz a kitérés az adott  $P(x,y,z)$  pontban. A szimulációban a bemenő admittanciát a 20 első módus admittanciájának szuperpozíciója adja, amit a 24. ábrán láthatunk. Meg lehet határozni ezen admittancia irányát is (ez a sebesség- és erővektorok közös iránya), ami egy vektor lesz a vonási síkban (23[. ábra](#page-38-1)).

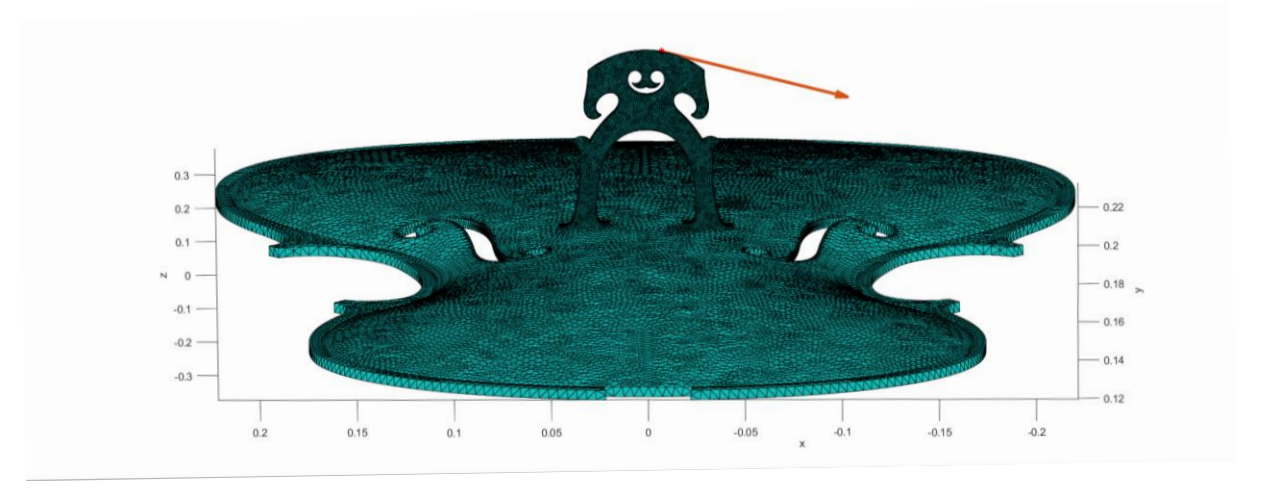

**23. ábra. A kiszámított admittancia iránya.**

<span id="page-38-1"></span>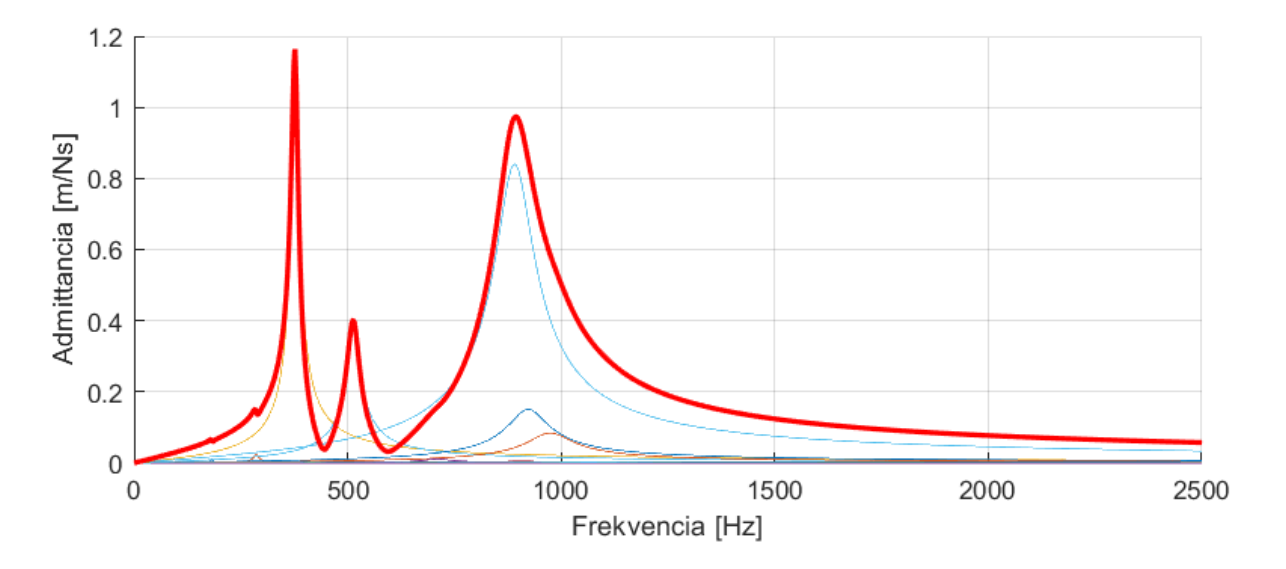

<span id="page-38-2"></span>**24. ábra. Az első 20 módus bemenő admittanciája. Pirossal az eredő, színessel a különböző módusok admittanciái.**

#### <span id="page-38-0"></span>**5.2.2 Módusok számítása Matlabban**

A végeselem-szimulációra azért volt szükség, mert itt már lehetőség van bonyolult geometriák és anyagjellemzők alkalmazására is.

Ugyanúgy, egy lemezmodellel kezdődött ez a folyamat is, hogy össze lehessen hasonlítani az eredményeket az analitikusan kiszámolt értékekkel. Csak ezután került sor a tényleges geometria beolvasására.

3D CAD szoftverrel előzőlegesen elkészített, szabadon felhasználható csellógeometriát használtam fel [\[25\],](#page-53-11) amit beolvastam az Ansys Workbench-be. A hálózás során törekedtem arra, hogy ne vegyek se túl nagy, sem túl kicsi elemméretet, a geometriát megfelelően lekövetni képes elemtípusokat használjak.

A fedlap 5 mm-es elemmérettel készült, az *f*-lyukak környékén 2 mm-esre sűrített felosztással, a húrlábhoz pedig 1 mm-es tetraédereket használtam. A finom felosztásra azért volt szükség, hogy kellően pontos eredményt kapjunk akkor is, amikor a húrláb és a fedlap közös módusait vizsgáljuk. Ezek után a módusok számításához a következő lépésekre van szükség:

- 1. megfelelő anyagtulajdonságok beállítása: ortotróp faanyag, a különböző irányokban más és más Poisson-tényezővel, sűrűséggel és Young-modulussal
- 2. a tömeg-és merevségi mátrixok összeállítása
- 3. peremfeltételek definiálása
- 4. a  $K\phi \omega^2 M\phi = 0$  mozgásegyenlet megoldása.

A szimuláció során használt lucfenyő anyagparaméterei a következőek voltak:

Young modulus  $E_L = 11,8$  GPa,  $E_T = 0.51$  GPa,  $E_R = 0.927$  GPa

Poisson tényező  $v_{LR} = 0.372$ ,  $v_{LT} = 0.467$ ,  $v_{RT} = 0.435$ ,  $v_{TR} = 0.245$ ,  $v_{RL} = 0.04$ ,  $v_{TL} = 0.025$ Sűrűség  $\rho = 400$  kg/m<sup>3</sup>

Nyírási rugalmassági modulus  $G_{LR} = 35,64$  MPa,  $G_{LT} = 760,32$  MPa,  $G_{RT} = 724,68$  MPa

Az indexek az irányokat jelölik, *L*-longitudinális, *T*-tangenciális, *R*-sugárirány. Az általam használt koordinátarendszerben z a laterális,  $x$  a sugár, és  $y$  pedig a tangenciális iránynak felel meg. A pontos mechanikai adatok a *Wood Handbook*-ban [\[26\]](#page-53-12) vannak feltüntetve.

A lépéseket két különböző esetben kellett elvégezni, hogy a kapott módusokat és sajátfrekvenciákat a későbbiekben fel lehessen használni a waveguide szimulációban.

Először csak a fedlapot töltöttem be, ahol a peremfeltételeket a valósághoz képest az egyszerűség kedvéért egy kicsit leegyszerűsítettem, nem a ragasztás vonalát fogtam be, hanem a legszélső, de még a fedlap alsó síkjában lévő vonalat. Ez azonban nem okoz annyira jelentős eltérést, amint a későbbiekben ki fog derülni, az Ansys-szal számolt eredmények összehasonlításából.

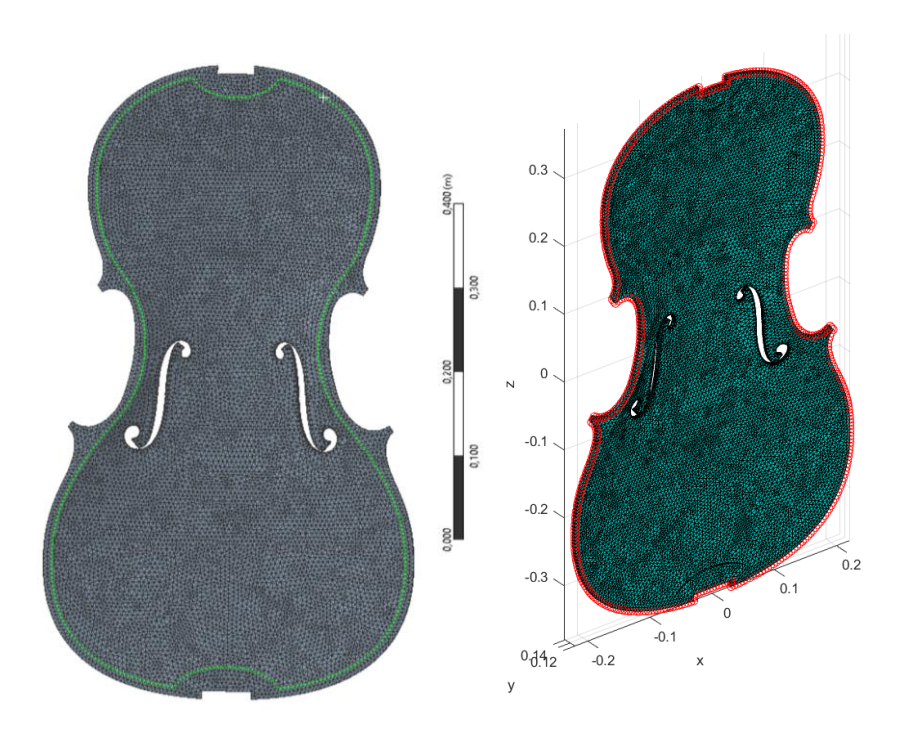

**25. ábra. A ragasztás vonala zölddel, a VE modellben befogott csomópontok piros körökkel jelölve.**

Összecsatolt fedlap és húrláb esetében több odafigyelést igényel a módusok számítása, ugyanis meg kell keresni a fedlapon azokat az elemeket, ahová a húrláb alja illeszkedik, illetve az utóbbinak az íves talpát is megfelelően le kell követni, ami nem megy olyan egyszerűen, hogy csak egy adott síkra illeszkedő csomópontokat veszünk.

A húrláb esetén normálvektorok segítségével lehet kiválasztani a megfelelő felületet, azzal a feltétellel, hogy megadunk egy koordináta-intervallumot, amiben ezeket a csomópontokat fogjuk keresni amiknek a fedlap felé mutat a normálisuk.

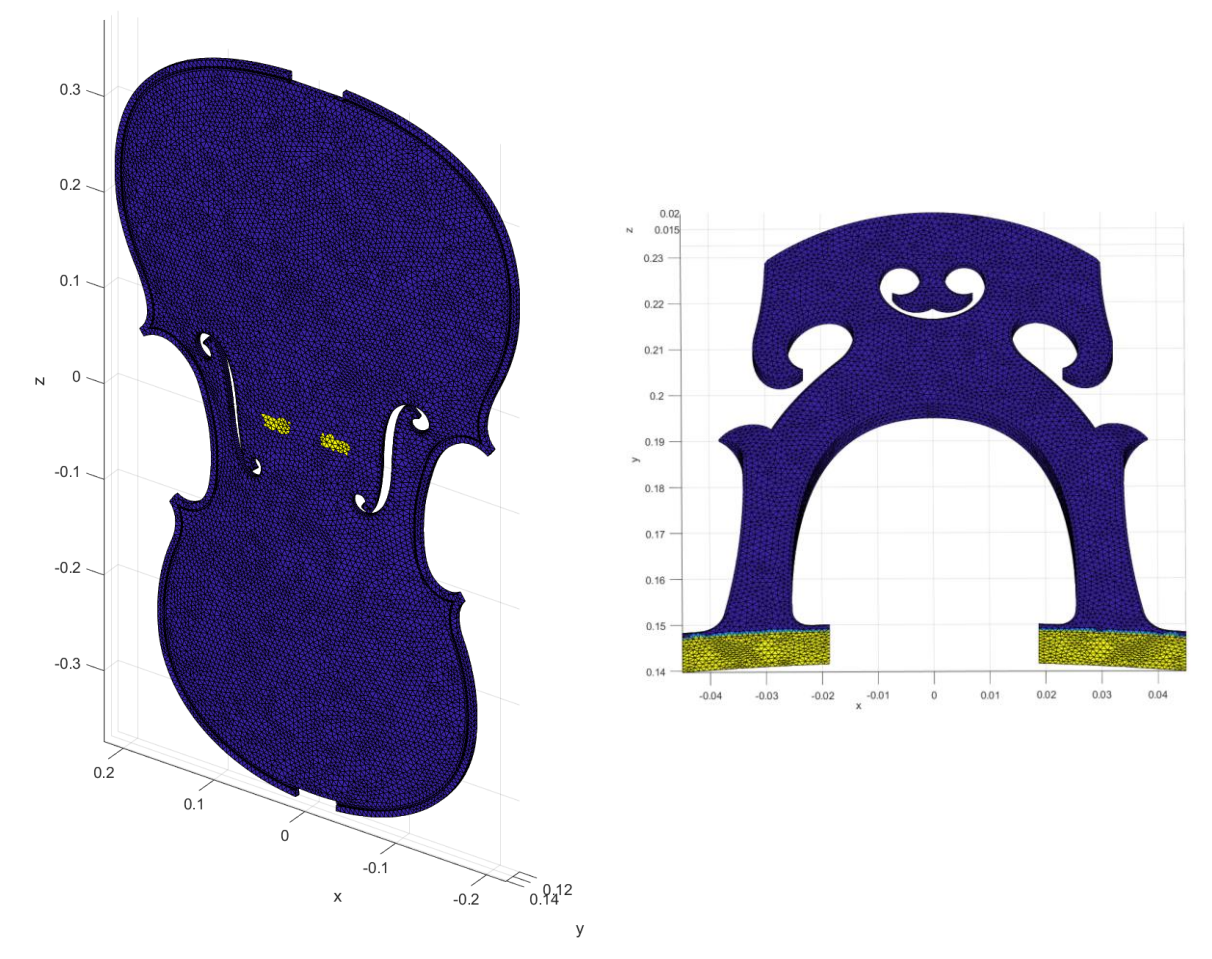

**26. ábra. A fedlapon és húrlábon interpolálandó elemek.**

<span id="page-41-0"></span>A két elem más-más hálóméretű, emiatt az illeszkedő elemeken interpolálni kell az elmozdulásmezőt (26[. ábra\)](#page-41-0), amire azért van szükség, mert nagy valószínűséggel nem fognak a tetraéderek sarokpontjai egymással találkozni, hanem egy csomópont egy másik háromszög belsejébe fog esni, ami végett a síkidom belsejében is ismernünk kell az elmozdulásmezőt.

A húrlábra alkalmazott kényszer az, hogy a talpának együtt kell mozognia a fedlappal, úgy, mintha oda lenne ragasztva hozzá (persze a valóságban nincsen, csak a húrok leszorítóereje tartja a helyén). Emiatt az illesztési pontban az elmozdulásmezőnek meg kell egyeznie mindkét elemen.

Szemléletesen úgy lehet elképzelni, hogy az elmozdulásmezőt kettő, egy a húrlábhoz, egy pedig a fedlaphoz tartozó részre bontjuk és a kényszerezett részek elmozdulását a szabad csomópontokéval írjuk fel:

$$
u = \begin{pmatrix} u_f \\ u_h \end{pmatrix}, \tag{5.23}
$$

 $f$  alsóindex a fedlapot,  $h$  a húrlábat jelöli.

Az egyesített merevségmátrix

$$
K = \begin{bmatrix} K_f & \mathbf{0} \\ \mathbf{0} & K_h \end{bmatrix} . \tag{5.24}
$$

A húrláb merevségmátrixát még szét lehet bontani kényszerezett és szabadon mozgó részekre,

$$
K = \begin{bmatrix} K_f & 0 & 0 \\ 0 & K_{h,k,1} & K_{h,sz,1} \\ 0 & K_{h,k,2} & K_{h,sz,2} \end{bmatrix}
$$
 5.25

sz alsóindex a szabad, k pedig a kényszerezett csomópontokra utal.

A tömegmátrixot ugyanígy fel lehet bontani, mint a merevségmátrixot. Ugyanezen elv mentén haladva az elmozdulásmezőt tovább bontva

$$
u = \begin{pmatrix} u_f \\ Au_f \\ u_{h,sz} \end{pmatrix}
$$
 5.26

lesz, az **A** mátrixszal pedig az interpolálást valósítjuk meg.

Mindezen lépésekre azért volt szükség, hogy egy megfelelő transzformációs mátrixszal, és az eredeti elmozdulásmező segítségével meg lehessen oldani úgy a mozgásegyenletet, hogy a húrláb alja együtt mozogjon a fedlappal.

A transzformációs mátrix

$$
T = \begin{bmatrix} E & 0 \\ A & 0 \\ 0 & E \end{bmatrix},\tag{5.27}
$$

ahol  $E$  az egységmátrix, és a transzformációs mátrix oszlopai a fedlap összes csomópontjánal elmozdulásával (csomópontonként 3, x, y és z irányban) lesz egyenlő, sorainál az előbbiből ki kell venni a húrláb megfogott csomópontjainak elmozdulását.

Összefoglalva a mozgásegyenlet, ami így már megoldható

$$
T^{T}KTu_{eredeti} - \omega^{2}T^{T}MTu_{eredeti} = 0.
$$

A számításokat a *Matlabban*, a tanszéken fejlesztett végeselem toolbox-szal végeztem el [\[27\].](#page-54-0)

#### <span id="page-42-0"></span>**5.2.3 Csillapítás**

A csillapítás leírására a Kelvin-Voigt viszkoelasztikus modellt lehet használni, az anyagban fellépő feszültség a Hooke-törvényen kívül egy veszteséges taggal is leírható. Ezt szemléletesen egy rugó-csillapítás párhuzamos rendszereként elképzelhető, ahol a keletkező feszültségek összeadódnak. Egydimenzióban az 5.16-os egyenletben leírt Hooke-törvény

$$
\sigma = E(\varepsilon + \eta \dot{\varepsilon}), \tag{5.29}
$$

alakú. Az alakváltozás  $\varepsilon = \frac{du}{dx}$  $\frac{du}{dr}$ , ahol **r** a helyvektor.

Arányos csillapításról akkor beszélhetünk, ha a C csillapításmátrixra igaz, hogy

$$
C = \alpha_M M + \alpha_K K, \tag{5.30}
$$

vagyis előállítható a merevség- és tömegmátrix lineáris kombinációjaként, és fennáll, hogy

$$
(M^{-1}K)(M^{-1}C) = (M^{-1}C)(M^{-1}K).
$$
 5.31

Most a belső csillapítás leírására használom, ezért csak a merevségmátrixszal arányos tagot veszem figyelembe. A fedlappal együtt mozgó levegő tömegét a tömegmátrixszal arányos taggal lehetne figyelembe venni [\[28\].](#page-54-1)

Ezen gondolatmenetet folytatva, a csillapításmátrixot a merevségmátrixszal arányos taggal helyettesítve a mozgásegyenlet frekvenciatartományban

$$
-\omega^2 M u + j\omega \eta K u + K u = 0 \qquad 5.32
$$

a második tag lesz a csillapítást leíró rész, és

$$
\eta \omega^2 = 2\xi \omega \tag{5.33}
$$

így a  $\xi$  csillapítási tényező  $\xi = \frac{\eta \omega}{2}$  $\frac{2}{2}$  [\[29\].](#page-54-2)

Összefoglalva, az analitikus módszert a *Matlabban* és az *Ansysban* számított végeselemes megközelítés eredményeit a 27. és 28. ábrán, illetve az 1[. táblázat](#page-44-0)ban lehet látni. Érdemes kiemelni azt, hogy mennyire közel vannak egymáshoz a kezdeti fedlap módusoknál a számított eredmények, és hogy az analitikus módszer végeredményben mennyire hasonlít a valósághű geometrián elvégzett számoláskor kapott értékekhez. A magasabb módusoknál ez már nem igaz, ott már megmutatkozik az, hogy a lemez csak egy durva közelítés. A valós geometrián elvégzett számítások között a *Matlab* és az *Ansy*s eredményei között is a magasabb frekvencián egyre nagyobb a különbség, ami a jelölt peremfeltételek nem pontos egyezősége miatt lehet. A kapott sajátfrekvenciák nagyobbnak adódtak, mint a mért értékek, ennek az oka ismételten a peremfeltételekben rejlik: ha a ragasztásnál nem befogás, hanem egy rugós megtámasztás lett volna, akkor az engedékenyebb peremfeltétel miatt kisebb sajátfrekvenciákat kaptunk volna.

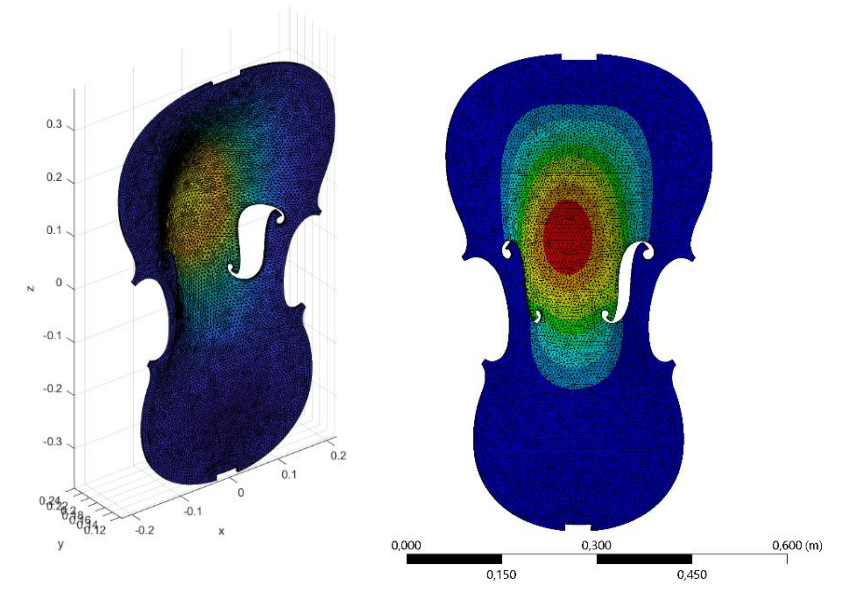

**27. ábra. Az első módusalak, rendre a Matlabban és az Ansysban.**

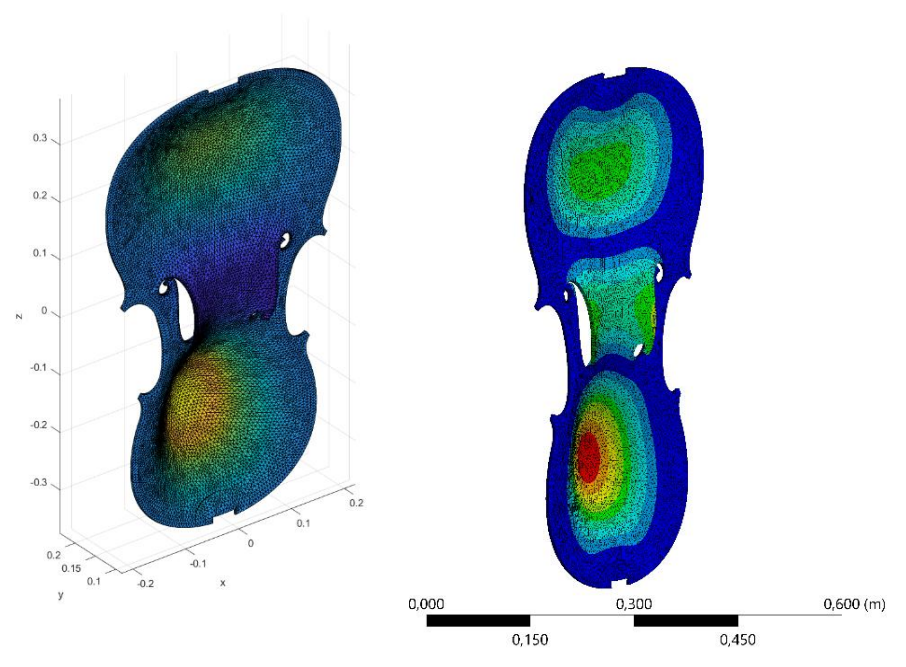

**28. ábra. A negyedik módusalak, rendre a Matlabban és az Ansysban.**

|                | sajátfrekvencia [Hz] |                      |        |       |
|----------------|----------------------|----------------------|--------|-------|
|                | analitikus megoldás  | végeselemes megoldás |        |       |
|                | (lemez)              | (valós geometria)    |        |       |
| módus          | Matlab               | Matlab               | Ansys  |       |
| sorszáma       |                      |                      |        |       |
| $\mathbf{1}$   | 239,91               | 284,74               | 280,93 | (0,0) |
| $\overline{2}$ | 359,90               | 374,92               | 396,34 | (0,1) |
| 3              | 540,65               | 395,90               | 400,79 | (1,0) |
| $\overline{4}$ | 541,49               | 491,92               | 522,38 | (0,2) |
| 5              | 661,48               | 522,20               | 559,61 | (1,1) |
| 6              | 781,64               | 615,39               | 650,52 | (1,2) |
| 7              | 842,23               | 626,56               | 658,31 | (2,1) |
| 8              | 995,77               | 642,36               | 692,94 | (0,3) |
| 9              | 1083,22              | 763,36               | 840,17 | (2,2) |
| 10             | 1115,76              | 777,06               | 845,86 | (3,2) |

**1. táblázat. Az első 10 módus sajátfrekvenciája.**

<span id="page-44-0"></span>A fedlaphoz csatolt húrláb együttes módusaiban felfedezhetőek mind a fedlapra, mind pedig csak a húrlábra jellemző módusalakok is a csatolás következtében. A 29. ábrán egy olyan esetet lehet látni, amikor az első fedlap módus és a húrláb egy hajlító irányú mozgásával társul (bal oldalt), illetve egy olyat, ahol a fedlap szinte el sem mozdul, csak a húrláb végez torziós rezgéseket (jobb oldalt).

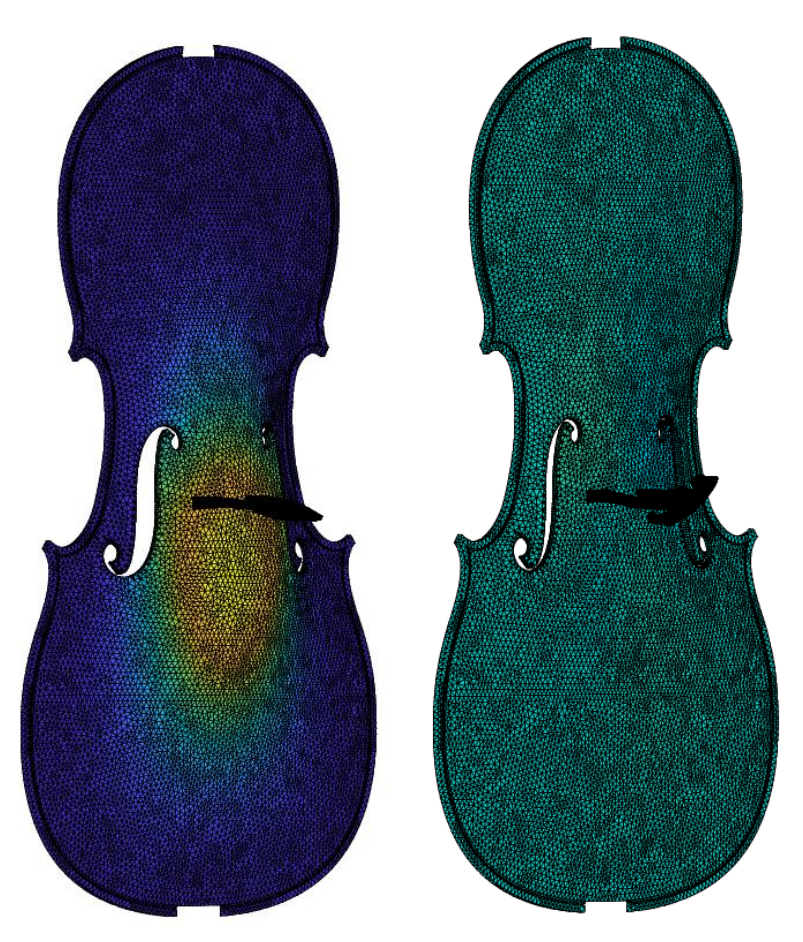

**29. ábra. A fedlap és húrláb két közös módusalakja.** 

## <span id="page-45-0"></span>**5.3 Hanglesugárzás**

Ha veszünk egy rezgő lemezt, az a körülötte lévő közeget – legyen az akár folyadék, akár gáz – meg fogja rezegtetni. A lesugárzást modellezni úgy lehet, ha vesszük ennek a rezgő lemeznek a módusait és ezeknek a tér különböző pontjaira felírt átviteli függvényét. Ennek a jelenségnek a leírására a legismertebb és relatíve egyszerű modell a Rayleigh-integrál.

A Rayleigh-integrál lényege az, hogy veszünk egy sík vagy majdnem teljesen sík lemezt, amit ezután egy végtelen síkba ágyazunk. Ez egy olyan egyszerűsítés, ami sok tényezőt elhanyagol. A fedlap módusalakjait ismerjük, a sebességet, amivel majd a húr gerjeszti, a *Matlab*ban elvégzett szimulációban a szűrőnek az állapota fogja megadni. Ezután a fedlap felületén minden egyes háromszögelemet külön-külön egy-egy monopólusnak tekintünk, amik a módusalaknak megfelelő sebességgel fognak pulzálni. A módusok állóhullámok, ami azt jelenti, hogy a különböző pontokban csak amplitúdójuk térhet el, a fázisuknak legfeljebb az előjele különbözik. A végtelen síklap, amibe ágyazva van, tökéletesen merevnek feltételezett, így a sebessége zérus.

A rezgő lap által keltett hangnyomást a tér egy tetszőleges pontjában ki lehet számítani úgy, hogy szuperponáljuk a monopólusokat a rezgő lemez felületén [\[11\]:](#page-52-10)

$$
p(x') = \int_{A} \frac{e^{-jkr}}{2\pi r} jkZ_0 v(x) dx
$$
 5.34

ahol  $r = |x' - x_0|$  a tér tetszőleges pontjának és az adott felületelemnek távolsága [m]  $Z_0$  a síkhullámú hangtér specifikus impedanciája  $Z_0 = \rho_0 c$  [Pa s/m].

A gyakorlatban ez az integrál úgy valósítható meg, hogy minden egyes felületelem közepétől számítjuk a tér egy adott pontjának a távolságát, majd a távolságból kiszámított monopólustereket összegezzük (30[. ábra](#page-46-0)).

Az n. módusra az átviteli függvény megkapható [\[30\]](#page-54-3)[\[31\]](#page-54-4) a megfelelő átalakításokkal a módusalakokkal és modális koordinátákkal felírva:

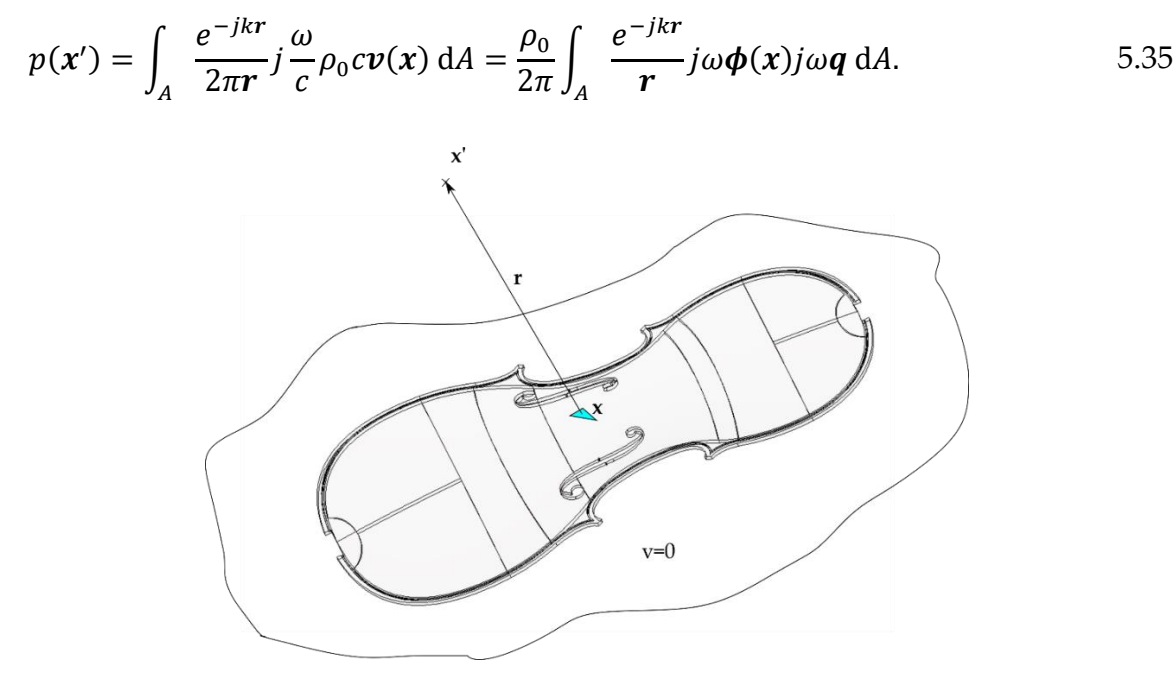

**30. ábra. Rayleigh-integrál szemléletesen. A kékkel jelölt felületelem nagyságú.**

<span id="page-46-0"></span>A behálózott fedlap már adott volt, csak a térhálóból felületit kellett csinálni. Ehhez kiválasztottam a megfelelő irányítottságú normálvektorú elemeket, a többit elhagytam. A végeselem-számításból már csak ezeknek az elemeknek kellett kivenni az elmozdulását, a csomópontok (tehát háromszög csúcspontok) helyett a középpontokban. Ezt egy egyszerű interpolálással el lehetett végezni. Itt a térbeli elmozdulást kapjuk meg, de a számítás szempontjából csak a fedlap síkjára normális irányú elmozdulás a lényeges. Emiatt a kapott elmozdulásokat skalárisan össze kell szorozni a kapott elmozdulásokkal, minden egyes elemközéppontban.

A felületi integrál miatt szükség van még az összes kis háromszög együttes ∑w felszínére is, ezt a tanszéki végelemes *Matlab* toolbox [\[27\]](#page-54-0) volt a segítségemre, ami ezt a felületet az elemközéppontokhoz tartozó *n* normálvektorokkal együtt kiszámolja.

Ezek után az egyszerűség kedvéért először kijelöltem egy hallgatási pozíciót a fedlap környezetében, kiszámoltam az ide mutató r vektorok hosszát minden egyes kis háromszög középpontjából. Miután ez megtörtént, meg lehet határozni az egyes elemekhez tartozó időkésleltetéseket úgy, hogy

$$
\Delta t = \frac{r}{c}.\tag{5.36}
$$

Belátható, hogy sok elemre nagyon hasonló időkésleltetés fog adódni, a köztük lévő minimális eltérés a legtöbb esetben kisebb, mint a waveguide modell mintavételi ideje. Így ezeket a különbségeket elhanyagolva sok elemet azonos időkésleltetéssel lehet majd venni úgy, hogy az időkésleltetéseknek az egészrészét vesszük. A másik megoldás az lenne, hogy interpolálni kell ezeket az eltéréseket, diszkrét időben, de nekem a választásom az előbbire esett.

A végső lépésben ki kell számolni az impulzusválaszokat minden egyes módushoz, hogy majd ezt a kimenetet szűrőként lehessen használni. Az n. módus diszkrét impulzusválasza így

$$
h_n[m] = \sum_i \frac{w_i n_i \cdot \phi_{ni}}{r_i} \delta\left[m - \left|\frac{r_i}{c} f_s\right|\right],\tag{5.37}
$$

ahol az összegzés a háló elemein halad végig,  $w_i$ ,  $\boldsymbol{n}_i$  és  $r_i$  az  $i$ . elem felülete, normális iránya, illetve távolsága a lehallgatási pozíciótól,  $\phi_{ni}$  az n. módusalakhoz tartozó elmozdulás az *i*. elem középpontjában,  $f_s$  pedig a waveguide modell mintavételi frekvenciája.

A waveguide modellben alapértelmezésként a modális lezárásként szereplő test szűrőjének sebesség a kimenete, ami a Rayleigh-integrálban szereplő  $j\omega q$ -nak felel meg. A hangnyomás számításához viszont időtartományban a sebesség deriváltja, vagyis a gyorsulás kell, amit a képletben egy  $j\omega$  szorzó mutat. A lesugárzott hangnyomást úgy kapjuk, hogy az impulzusválaszokat konvolváljuk a test modális lezárás szűrőjéből kapott kimenő értékekkel, aminek a kimenete mind a sebesség, mind a gyorsulás lehet, attól függ, hogyan definiáljuk azt.

A következő lépésben az irányfüggő hanglesugárzást vizsgáltam. Az iránykarakterisztika felvételekor arra számítunk, hogy a mélyebb frekvencián egészen csekély irányítottsága lesz a lesugárzott hangnak, és ahogy haladunk a nagyobb frekvenciák felé, egyre nagyobb lesz az irányítottság mértéke, megjelennek oldalnyalábok. Az összességében lesugárzott hang irányítottsága az összes módus irányítottságának szuperpozíciójaként fog adódni, mert egyszerre vesznek részt a hangkeltésben. A frekvenciafüggő iránykarakterisztikák vizsgálata egy félgömbön történt, amit a fedlap előtt helyeztem el, olyan célból, hogy a hallgatóság általában ezen félgömb pontjaiban foglal helyet valahol (mögötte pedig egy merev fal van a Rayleigh-integrál feltételezése miatt). A számítás módja az, hogy az 5.34-es egyenletet kiértékeljük a tér (félgömb) több pontjában minden kis felületdarabra, amelyek összessége majd a lesugárzott hangot adja. Fontos megemlíteni, hogy ez a módussebességek alapján, nem a waveguide modell szűrőjéből kapott kimenő adatokból számított eredmény, azon feltételezés mellett, hogy minden módus a sajátfrekvenciáján oszcillál.

A kapott eredmények egy része a 31.ábrán összefoglalva látható. Minden iránykarakterisztikához tartozik egy módusalak, aminek jellegzetessége az, hogy a hosszanti tengelyre szimmetrikus módusok a félgömb y-z síkjában nem sugároznak le hangot, mert az ellenfázisban mozgó részek által generált hangnyomás kioltja egymást ezekben a pontokban.

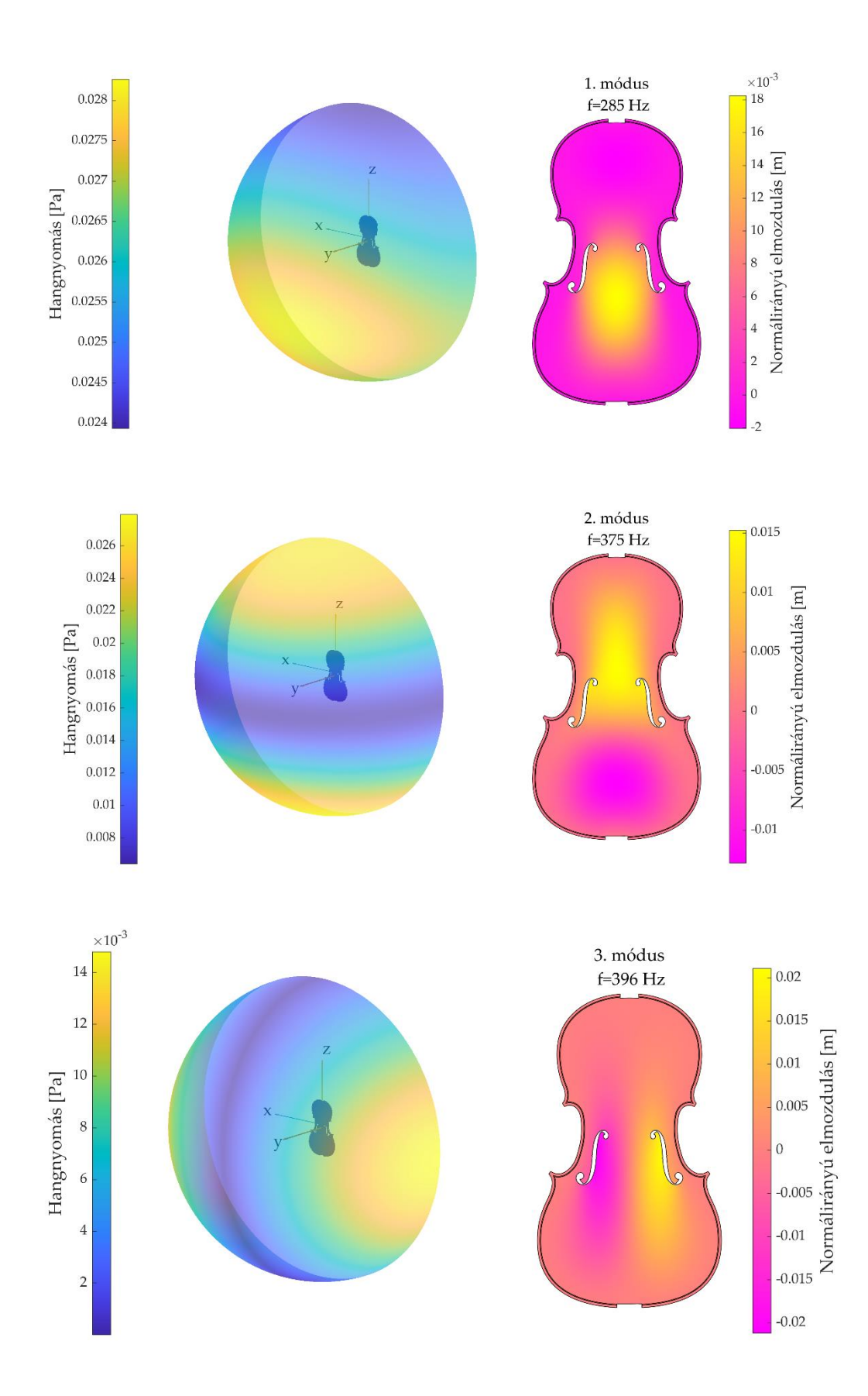

**. ábra. Az első három módus irányfüggő karakterisztikája.**

A lesugárzott hang együttes és néhány módusnak a külön ábrázolt spektrumáról jól látszik, hogy minden egyes módus a sajátfrekvenciájához közeli harmonikuson fog a legerősebben lesugározni (33-35. ábra). A hangnyomásszint a félgömb egyik tetszőleges pontjában (a konkrét pont nagyjából az z=x egyenes és a 2m sugarú gömb felső metszéspontjában van) van ábrázolva, az irányfüggő lesugárzás miatt keletkezik a módusok által lesugárzott hang amplitúdójában lényeges különbség. A teljes hang (32[. ábra](#page-49-0)) a módusok által lesugárzott hang szuperpozíciójából adódik össze. Azok a módusok fogják dominánsan meghatározni a spektrumot, amelyeknek nagy a bemenő admittanciája (24[. ábra](#page-38-2)).

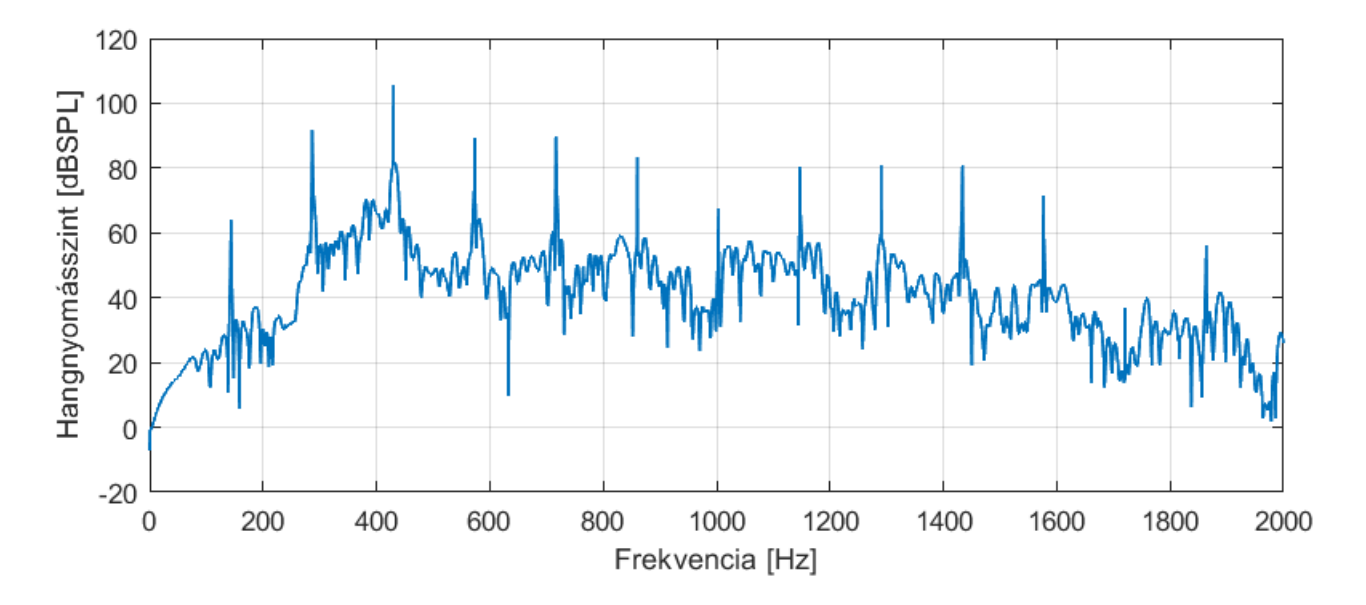

**32. ábra. A teljes lesugárzott hang spektruma.**

<span id="page-49-0"></span>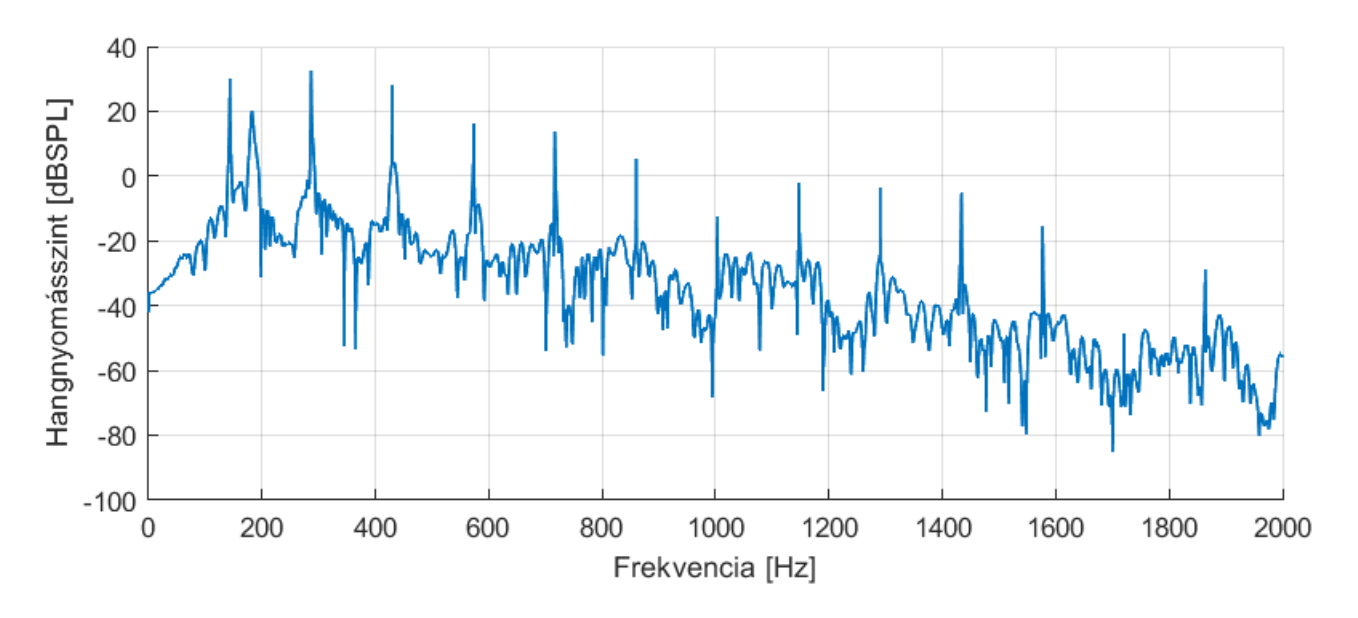

**33. ábra. Az első módus által lesugárzott hang. A legnagyobb érték 300 Hz környékén található (sajátfrekvencia = 284 Hz).**

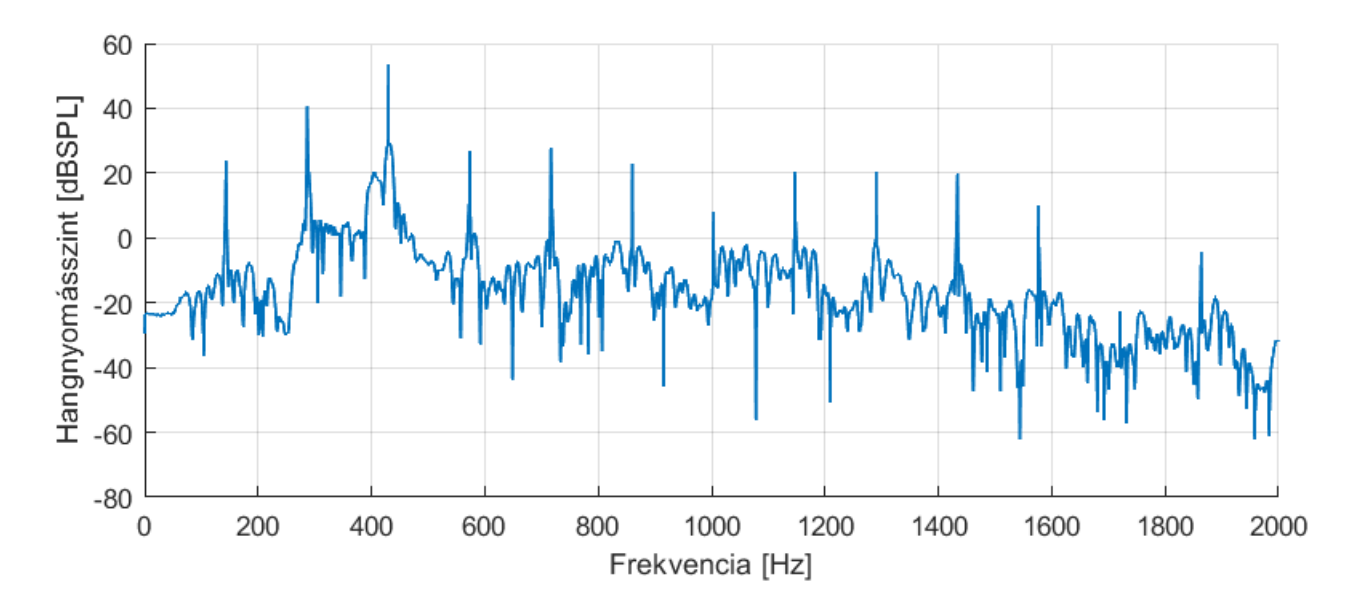

**. ábra. A negyedik módus által lesugárzott hang, 420 Hz körüli csúcsértékkel (sajátfrekvencia = 491 Hz).**

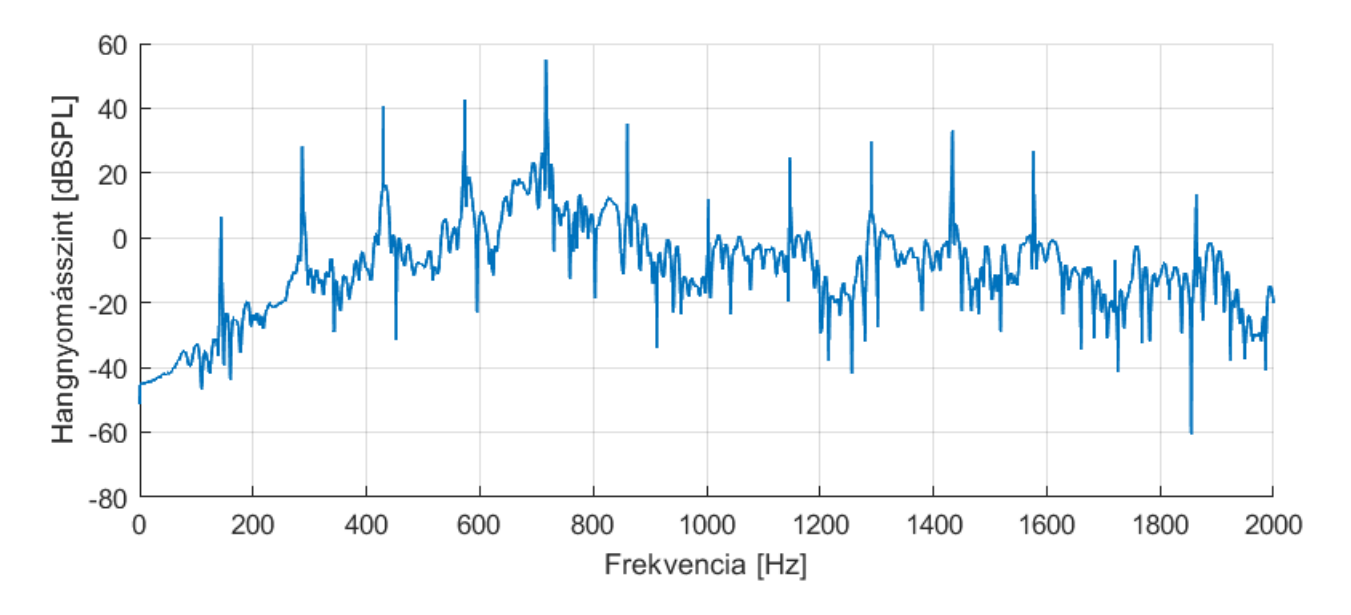

**. ábra. A tizedik módus által lesugárzott hang spektruma. A legnagyobb amplitúdó a sajátfrekvencia (777 Hz) közelében látható, ~720 Hz-en.**

## <span id="page-51-0"></span>**6. Összefoglalás**

A munkám során igyekeztem kitérni a cselló fizikai modellezésének minden fontos aspektusára. Felépítettem egy olyan waveguide modellt, ami képes a húrban terjedő transzverzális és torziós hullámok terjedését és azoknak a frekvenciafüggő természetét figyelembe venni. A részletes móduselemzést is elvégeztem, a kapott eredményekből az irányfüggő hanglesugárzást is vizsgáltam. A vonatkozó szakirodalomban ilyen összefoglaló jellegű munkára nem találtam példát.

Az ideális húr esetétől elindulva levezettem azt, hogy milyen egyéb fizikai hatások járulnak hozzá a hullámterjedés folyamatához. A húr-vonó kölcsönhatás leírására nagy hangsúlyt fektettem, hiszen ez teremti meg a kapcsolatot a transzverzális és torziós hullámok között, illetve a csúszási-tapadási periódus váltakozásán áll vagy bukik a szép zenei hang létrejötte. A húrmerevséget számításba véve az inharmonicitás jelensége került előtérbe, amely bár a vonós hangszereknél nem fajsúlyos, de nem folyamatos gerjesztés esetében érdekes hatást tud előidézni azzal, hogy a felhangok frekvenciáját eltolja a felharmonikusokétól.

A fizikai összefoglaló után lehetőség nyílt a konkrét waveguide modell felállítására Az összes, előzőleg kifejtett hatást FIR/IIR szűrő formájában lehetett a húrhoz kapcsolni. Ez a megoldás azért nagyon praktikus, mert a továbbfejlesztésre is lehetőséget ad úgy, hogy csak a figyelembe veendő hatást kell úgy átalakítani, hogy egy újabb szűrő formájában a húrhoz lehessen csatolni.

Végezetül a cselló testének rezgésével és az ehhez kapcsolódó hanglesugárzással foglalkoztam. A hangszertest fedlapjának módusalakjait végeselem-módszeren alapuló numerikus analízissel vizsgáltam meg. A modell képes volt arra, hogy a fa ortotróp mechanikai tulajdonságait megfelelően kezelje. A módszer segítségével a húrláb-fedlap összekapcsolt mechanikai rendszerének a sajátfrekvenciáinak, módusalakjainak és csillapítási tényezőinek kiszámítására nyílt lehetőség. A módusalakokhoz szorosan köthető hanglesugárzást Rayleigh-integrállal számítottam, a waveguide modellben a fedlapot reprezentáló szűrő kimenetének értékeit a módusokhoz számított impulzusválasszal súlyozva. A megoldás tetszőleges pontban számítható, itt a hangnyomás módusonként, és szuperpozícionálva megadható.

A modell fejlesztésére számos lehetőség nyílik, a vonó mechanikai tulajdonságainak figyelembevételével (rugalmasság, alkalmazott súrlódási modell). A móduselemzésre vonatkozóan a peremfeltételek finomítására helyezném a hangsúlyt. A fedlap görbületéből származóan belső feszültség keletkezik az anyagban, ami a sajátfrekvenciákat szintén befolyásolhatja. Az egész testre ki lehetne terjeszteni a szimulációt, hiszen attól, hogy nem puhafából készül, a test többi része is végez rezgéseket. A hanglesugárzás számítására is rendelkezésre áll egy további, valóságot jobban közelítő, peremelem módszer. A modell összetettsége miatt nehezen összeegyeztethető mérésekkel, szimulációra épült, de a test rezgéseinek vizsgálatát kísérleti modálanalízissel, a húr csillapítását a jósági tényezők mérésével lehetne ellenőrizni.

## <span id="page-52-0"></span>**Irodalomjegyzék**

- <span id="page-52-2"></span>[1] Charlotte Desvages *Physical Modelling of the Bowed String and Applications to Sound Synthesis* (2018) PhD thesis University of Edinburgh
- <span id="page-52-1"></span>[2] Lothar Cremer *The Physics of the Violin* (1984) MIT Press
- <span id="page-52-3"></span>[3] Etienne Gourc, Christophe Vergez, Pierre-Olivier Mattei, Samy Missoum *Nonlinear dynamics of the wolf tone production* (2022) Journal of Sound and Vibration **Volume 516,**  Article 116463 DOI: [10.1016/j.jsv.2021.116463](https://doi.org/10.1016/j.jsv.2021.116463)
- <span id="page-52-5"></span>[4] N. H. Fletcher and T. D. Rossing *The physics of musical instruments* (1998) Springer Verlag DOI: 10.1007/978-0-387-21603-4
- <span id="page-52-4"></span>[5] Thomas D. Rossing *The Science of String Instruments* (2010) Springer Science+Business Media DOI: [10.1007/978-1-4419-7110-4](https://doi.org/10.1007/978-1-4419-7110-4)
- <span id="page-52-7"></span>[6] Fiala Péter *Műszaki akusztika c. tanórái* BME HIT online: https://last.hit.bme.hu/hu/education/courses/műszaki-akusztika-20192020-ii
- <span id="page-52-6"></span>[7] M. E. McIntyre, J. Woodhouse *The Acoustics of Stringed Musical Instruments* (1978) Interdisciplinary Science Reviews **Vol. 3**, p. 157-173 DOI: [10.1179/030801878791926128](https://doi.org/10.1179/030801878791926128)
- <span id="page-52-8"></span>[8] A. H. Benade *The wolf tone on violin family instruments* (1975) Catgut Acoust. Soc. Newsletter **24:21-23**
- <span id="page-52-9"></span>[9] Hossein Mansour *The bowed string and its playability: Theory, simulation and analysis* (2016) PhD thesis McGill University
- <span id="page-52-11"></span>[10] Sujbert László, Bank Balázs *Generation of longitudinal vibrations in piano strings: From physics to sound synthesis* (2005) The Journal of the Acoustical Society of America, **Vol. 117, Issue 4,** p. 2268 –2278 DOI: 10.1121/1.1868212
- <span id="page-52-10"></span>[11] Fiala Péter *Hangszerek fizikája* egyetemi jegyzet, online: <https://last.hit.bme.hu/sites/default/files/documents/hangfiz.pdf> hozzáférés dátuma: 2020.04.26.
- <span id="page-52-12"></span>[12] J. Woodhouse, A. R. Loach *Torsional behaviour of cello strings* (1999) ACTA ACUSTICA UNITED WITH ACUSTICA **Vol. 85 (5)**, p. 734-740
- <span id="page-52-13"></span>[13] Julius O. Smith III *Digital Waveguide Architectures for Virtual Musical Instruments* (2008) Handbook od Signal Processing in Acoustics, p. 399-417 DOI: [10.1007/978-0-387-30441-](https://doi.org/10.1007/978-0-387-30441-0_25) [0\\_25](https://doi.org/10.1007/978-0-387-30441-0_25)
- <span id="page-53-0"></span>[14] Matthias Demoucron, Anders Askenfelt, René Causse *Measuring bow force in bowed string performance: Theory and implementation of a bow force sensor* (2009) ACTA ACUSTICA UNITED WITH ACUSTICA **Vol. 95**, p. 718-732 DOI: [10.3813/AAA.918200](https://doi.org/10.1007/10.3813/AAA.918200)
- <span id="page-53-1"></span>[15] Charlotte Desvages and Stefan Bilbao *Physical Modeling of Nonlinear Player-String Interactions in Bowed String Sound Synthesis Using Finite Difference Methods* (2014) International Symposium on Musical Acoustics
- <span id="page-53-2"></span>[16] Kulcsár Dóra *Csatolt zongorahúrok fizikai modellezése* (2014) BSc szakdolgozat BME HIT
- <span id="page-53-3"></span>[17] Bank Balázs *Physics-Based Sound Synthesis of the Piano* (2000) Master's thesis BME MIT
- <span id="page-53-4"></span>[18] Timo Laakso, Vesa Välimäki, Matti Karjalainen, Unto K. Laine *Splitting the unit delay [FIR/all pass filters design]* (1996) IEEE Signal Processing Magazine **Vol.13**, p. 30-60 DOI [10.1109/79.482137](https://doi.org/10.1109%2F79.482137)
- <span id="page-53-5"></span>[19] J. S. Abel, V. Valimaki, and J. O. Smith *Robust, efficient design of allpass filters for dispersive string sound synthesis* (2010) Signal Processing Letters, IEEE, **Vol. 17, no. 4**, p. 406-409 DOI: [10.1109/LSP.2010.2040924](https://doi.org/10.1109/LSP.2010.2040924)
- <span id="page-53-6"></span>[20] Julius O. Smith *Physical audio signal processing: For virtual musical instruments and audio effects* (2010) W3K Publishing
- <span id="page-53-7"></span>[21] Boutillon, X. & Ege, K., (2010) *Synthetic description of the piano soundboard mechanical mobility* Sydney and Katoomba: Australia, 20th International Symposium on Music Acoustics
- <span id="page-53-8"></span>[22] Bank Balázs, Matti Karjalainen *Passive Admittance Matrix Modeling for Guitar Synthesis* (2010) Proc. of the 13th Int. Conference on Digital Audio Effects (DAFx-10), Graz, Austria
- <span id="page-53-9"></span>[23] McIntyre, M. E. and Woodhouse, J., *On measuring the elastic and damping constants of orthotropic sheet materials* (1988) Acta Metall., **36**, p. 1397-1416, DOI: [10.1016/0001-](https://doi.org/10.1016/0001-6160(88)90209-X) [6160\(88\)90209-X](https://doi.org/10.1016/0001-6160(88)90209-X)
- <span id="page-53-10"></span>[24] Rucz Péter, Ulveczki Mihály, Angster Judit, Miklós *András Simulation of mallet percussion instruments by a coupled modal vibroacoustic finite element model* (2021) The Journal of the Acoustical Society of America **149**, p. 3200-3212 DOI: [10.1121/10.0004216](http://doi.org/10.1121/10.0004216)
- <span id="page-53-11"></span>[25] *GrabCAD Community Library A full size cello model* [https://grabcad.com/library/a-full](https://grabcad.com/library/a-full-size-755mm-cello-assembly-1)[size-755mm-cello-assembly-1](https://grabcad.com/library/a-full-size-755mm-cello-assembly-1) hozzáférés dátuma: 2020.11.13.
- <span id="page-53-12"></span>[26] United States Department of Agriculture, Forest Service, Forest Products Laboratory *Wood Handbook: Wood as an Engineering Material* (2010) Madison, WI :U.S. Dept. of Agriculture, Forest Service, Forest Products Laboratory DOI: [10.2737/FPL-GTR-190](https://doi.org/10.2737/FPL-GTR-190)
- <span id="page-54-0"></span>[27] *NiHu toolbox* <https://last.hit.bme.hu/nihu/> hozzáférés dátuma: 2021.10.26.
- <span id="page-54-1"></span>[28] Marc Meyers, Krishan Chawla *Mechanical Behaviour of Materials, Second Edition* (2008) Cambridge: Cambridge University Press DOI: [10.1017/CBO9780511810947](https://doi.org/10.1017/CBO9780511810947)
- <span id="page-54-2"></span>[29] Kossa Attila *Végeselem módszer alapjai c. tanórái* BME MM online: <https://www.mm.bme.hu/bsc/vemalap>
- <span id="page-54-3"></span>[30] Jorge Arenas *Numerical computation of the sound radiation from a planar baffled vibrating surface* (2008) Journal of Computational Acoustics, **Vol. 16, No. 3,** p. 321–341 DOI: [10.1142/S0218396X08003671](https://doi.org/10.1142/S0218396X08003671)
- <span id="page-54-4"></span>[31] Jenei-Kulcsár Dóra *Zongorahang fizikai alapú modellezése* (2016) MSc diplomaterv BME HIT